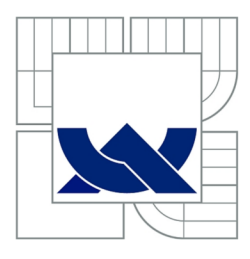

VYSOKÉ UČENÍ TECHNICKÉ V BRNĚ BRNO UNIVERSITY OF TECHNOLOGY

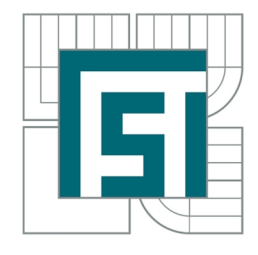

FAKULTA STROJNÍHO INŽENÝRSTVÍ ÚSTAV MATEMATIKY FACULTY OF MECHANICAL ENGINEERING INSTITUTE OF MATHEMATICS

# SPOJITÉ MATEMATICKÉ MODELY DYNAMIKY POPULACÍ CONTINUOUS MATHEMATICAL MODELS OF POPULATION DYNAMICS

DIPLOMOVÁ PRÁCE MASTER'S THESIS

**AUTOR PRÁCE** AUTHOR

Be. LUBOŠ PECKA

VEDOUCÍ PRÁCE SUPERVISOR

prof. RNDr. JAN FRANCŮ, CSc.

BRNO 2010

#### **Abstrakt**

V této práci se zaměříme na popis nejčastějších modelů popisujících vývoj populací a následně provedeme numerické experimenty v prostředí MATLAB , které nám potvrdí správnost teoreticky odvozených výsledků. Modely jsou skládány od nejjednodušších po složitější a jsou rozděleny na modely dynamiky jedné populace a modely koexistence dvou populací. Součástí práce je také program na vykreslování grafů a trajektorií řešení diferenciálních rovnic popisujících modely uvedené v této práci, včetně stručného popisu tohoto programu vytvořeného v prostředí MATLAB .

#### **Klíčová slova**

Matematický model, koexistence, populace, simulace.

#### **Abstract**

The aim of this thesis is to describe the most frequent models describing population dynamics and then to perform some numerical experiments in the MATLAB environment. These simulations should validate our theoretical results. The models are sorted from the basic models to the most complicated and are divided into the models which describe dynamics of one population and models of coexistence of two biological species. The master's thesis icludes also a program for drawing graphs and trajectories of solutions of models described in this thesis including a description of this MATLAB program.

#### **Keywords**

Mathematical model, coexistence, population, simulation.

PECKA , L.: *Spojité matematické modely dynamiky populací,* Brno, Vysoké učení technické v Brně, Fakulta strojního inženýrství, 2010 (57 stran). Vedoucí diplomové práce prof. RNDr. Jan Franců, CSc.

Prohlašuji, že jsem diplomovou práci *Spojité matematické modely dynamiky populací*  vypracoval samostatně pod vedením prof. RNDr. Jan Franců, CSc. s použitím materiálů uvedených v seznamu literatury.

Luboš Pecka

Děkuji svému školiteli prof. RNDr. Jan Franců, CSc. za vedení mé diplomové práce.

Luboš Pecka

# Obsah

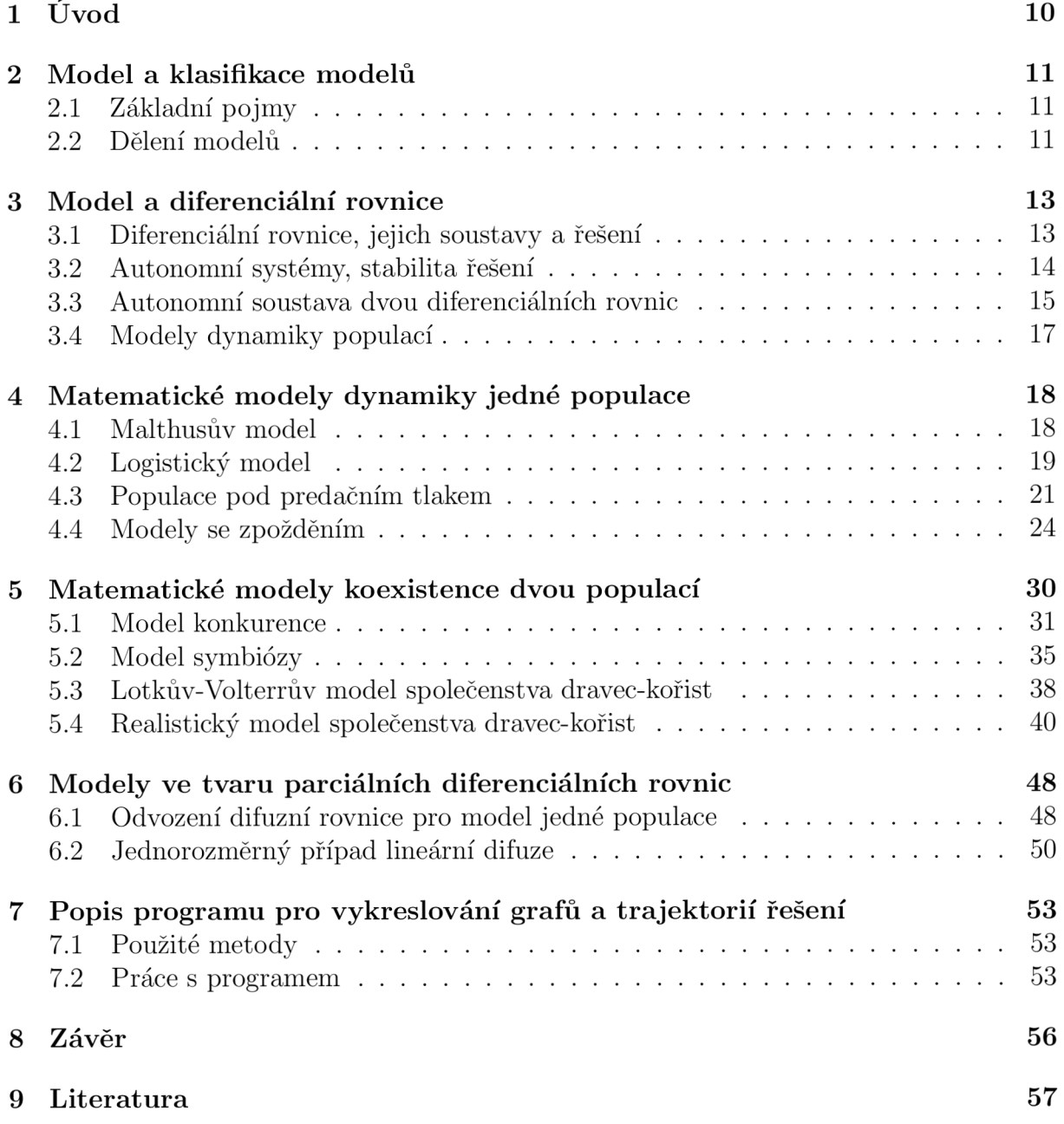

# 1 Úvod

Provázanost matematiky a jiných vědních oborů je v dnešní době patrná více než kdykoliv předtím. Její pomocí jsme schopni porozumět složitým přírodním procesům i správně se rozhodovat v inženýrství. Oblastí, ve které je vliv matematiky velmi zřetelný, je také biologie a to jak na buněčné úrovni, tak i na úrovni makroskopické. K popisu biologických jevů je totiž často využíváno matematické modelování, které nám mnohdy pomáhá více porozumět chování populací a odhadnout jejich budoucí vývoj. Pomocí matematických modelů jsme nejen schopni předpovědět, jak se populace bude vyvíjet, ale případně také vhodně nastavit podmínky prostředí, ve kterém se jedinci vyskytují, tak, aby nedošlo k vyhynutí, popř. k přemnožení populace.

Cílem této práce je popsání vybraných modelů dynamiky populací. V první části diplomové práce jsou popsány modely ve tvaru jedné obyčejné diferenciální rovnice, což odpovídá modelům popisujícím vývoj jednoho živočišného druhu. Použití těchto modelů je však možné pouze za velice specifických podmínek, protože většinou je vývoj populace ovlivněn populacemi koexistujícími. Tímto problémem se zabývá druhá část diplomové práce, kde jsou popsány nejčastější modely koexistence dvou biologických druhů. Tyto modely jsou ve tvaru soustavy dvou diferenciálních rovnic. V poslední teoretické části jsou uvedeny modely ve tvaru parciálních diferenciálních rovnic. U modelů ve tvaru obyčejných diferenciálních rovnic byla jedinou zkoumanou veličinou velikost populace v závislosti na čase, ovšem u modelů ve tvaru parciálních diferenciálních rovnic bereme v úvahu také rozložení jedinců v prostoru.

U každého modelu jsou uvedeny předpoklady, za kterých je možné jeho použití a kdy dává dobrou shodu se statistickými údaji. Ne vždy lze totiž konkrétní model použít. Ve všech případech jsou také provedené numerické experimenty v prostředí MATLA B pro různé konkrétní hodnoty parametrů diferenciální rovnice tak, aby byly znázorněny pokud možno všechny možnosti vývoje populace. Výsledné grafy a trajektorie jsou pro lepší představu uvedeny přímo v textu.

Součástí diplomové práce je také program na vykreslování grafů a trajektorií řešení diferenciálních rovnic popisujících modely uvedené v této práci. Tento program byl vytvořen v prostředí MATLAB a v poslední části práce se tedy krátce věnuji popisu tohoto programu. Jsou zde uvedeny funkce, které program používá, popis programu a také příklad toho, jak výsledné trajektorie mohou vypadat.

# 2 Model a klasifikace modelů

### 2**.1** Základní pojmy

Modelem nazýváme zjednodušené zobrazení zkoumané skutečnosti (např. problému řízení, technického procesu, fyzikálního, chemického, biologického objektu), které je realizováno k určitému cíli. Mluvíme-li o matematickém modelu, máme na mysli abstraktní model užívající matematický jazyk k popisu chování systému. Matematické modely mají v dnešní době velmi široké využití. Velmi často jsou využívány v přírodních vědách (fyzika, biologie), ale také v inženýrských disciplínách (strojírenství, stavitelství, elektrotechnika) a v neposlední řadě ve vědách společenských (ekonomika, sociologie, politologie).

*Modelování je* účelové zobrazování vyšetřovaných vlastností pomocí vhodně zvolených vlastností modelu. Můžeme si je tedy představit jako reprodukci těch vlastností objektu, které chceme dále studovat. Modelování je dnes velmi rozšířenou pracovní metodou nacházející uplatnění v různých oblastech, jak již bylo zmíněné výše.

### 2.2 Dělení modelů

Modely lze klasifikovat podle různých hledisek, jichž je velké množství. Proto si zde uvedeme pouze základní dělení matematických modelů.

Základním kritériem pro třídění modelů je jejich chování v čase. Z tohoto hlediska je lze dělit na:

- statické (v čase neměnné)
- dynamické (v čase se vyvíjející)

Jedním z nejdůležitějších hledisek dělení, je dělení modelů na modely:

- diskrétní
- spojité
- smíšené

Zde mohou nastat v podstatě čtyři základní možnosti. Model můžeme totiž chápat jako zobrazení z jedné množiny do množiny druhé a právě podle toho, jestli tyto dvě množiny jsou diskrétní nebo spojité, můžeme modely rozdělit.

Mohou tedy nastat tyto případy: model je zobrazení ze spojité množiny do množiny spojité, z množiny diskrétní do množiny diskrétní a další dvě možnosti jsou kombinací spojité a diskrétní množiny. To jest zobrazení z množiny diskrétní do množiny spojité nebo zobrazení ze spojité množiny do množiny diskrétní.

Matematické modely lze také dělit dle charakteru veličin a proměnných v něm vystupujících. Jedna z možností je dělení na:

- deterministické (v modelu náhodná veličina není)
- stochastické (vyskytuje se zde alespoň jedna náhodná veličina)

Za náhodnou veličinu však nepovažujeme čas.

Jiná možnost klasifikace matematických modelů vychází ze vztahu k jejich okolí, tj. k veličinám, které nejsou součástí modelu. V tomto případě lze modely rozdělit na:

- autonomní (nezávislé na okolí)
- neautonomní (explicitně závisí na nějaké vnější proměnné)

Poslední možností třídění, kterou uvedeme, je třídění z hlediska formálně konstruktivního na:

- modely matematické vytvořené pomocí matematických výrazových prostředků
- modely schematické všechny ostatní (tj. modely nematematické)

U modelů dynamických je nejdůležitější závislost na čase. Systémy dynamických rovnic se dělí na autonomní a neautonomní podle toho, zda v jejich pravých stranách je či není explicitně uveden čas. Modely autonomní v čase i ostatních proměnných vyjadřují fundamentální přírodní zákony; např. rozpad částic probíhá stejně ve čtvrtek jako v pátek, na Zemi nebo na Marsu. Většinu přírodních procesů popisujeme modely autonomními v čase a neautonomními v jiných proměnných.

Další možná dělení matematických modelů můžeme najít v [1] či [5].

## 3 Model a diferenciální rovnice

#### 3**.1** Diferenciální rovnice, jejich soustavy a řešení

Jelikož k popisu modelů, ať už nejjednodušších nebo později složitějších, budeme potřebovat znalosti diferenciálních rovnic, v úvodní kapitole si připomeneme některé základní pojmy.

U modelů popsaných v této práci se zaměříme na modely, které lze popsat pomocí diferenciální rovnice prvního řádu (v případě popisu dynamiky jedné populace), respektive pomocí soustavy diferenciálních rovnic prvního řádu (u dynamiky více interagujících populací).

*Diferenciální rovnicí prvního řádu* rozumíme rovnici ve tvaru

$$
x' = f(t, x),\tag{3.1}
$$

kde ' =  $\frac{d}{dt}$  značí derivaci prvního řádu podle proměnné t a f je reálná funkce definovaná na  $\Omega$ , přičemž  $\Omega$  je podmnožina euklidovského prostoru  $\mathbb{R}^2$ .

Řešením této rovnice pak rozumíme funkci *x,* která je diferencovatelná v nějakém intervalu I a splňuje

$$
[t, x(t)] \in \Omega \quad \text{a} \quad x'(t) = f(t, x(t)) \quad \text{pro každé} \quad t \in I.
$$

Ve většině aplikací hraje nezávislá proměnná t v rovnici roli času. Proto obvykle předpokládáme  $t \in \langle t_0, +\infty \rangle$ , kde  $t_0 \in \mathbb{R}$ .

Pokud rozšíříme rovnici (3.1) o tzv. *počáteční podmínku* 

$$
x(t_0)=x_0,
$$

 $k$ de  $t_0$  a  $x_0$  jsou daná čísla taková, že  $[t_0, x_0] \in \Omega$ , získáváme *Cauchyovu (počáteční) úlohu*. Jelikož  $t_0$  většinou reprezentuje počáteční čas, klademe obvykle  $t_0 = 0$ .

**Věta 3.1** (Existence a jednoznačnost řešení) Nechť funkce  $f(t, x)$  z rovnice (3.1) je spo*jitá v okolí bodu*  $(t_0, x_0)$ . Pak existuje v okolí bodu  $t_0$  řešení Cauchyova problému

$$
x' = f(t, x),
$$
  

$$
x(t_0) = x_0.
$$

*Pokud je navíc také*  $\frac{\partial f}{\partial x}(t, x)$  spojitá v okolí bodu  $(t_0, x_0)$ , pak je toto řešení jediné.

U modelů popisujících dynamiku jedné populace vystačíme s jednou diferenciální rovnicí

$$
x' = f(t, x).
$$

V případě modelu popisujícího dynamiku více populací najednou užíváme soustavu diferenciálních rovnic. Obecně lze tuto soustavu zapsat ve tvaru:

$$
x'_{1} = f_{1}(t, x_{1}, ..., x_{n}),
$$
  
\n
$$
x'_{2} = f_{2}(t, x_{1}, ..., x_{n}),
$$
  
\n...  
\n
$$
x'_{n} = f_{n}(t, x_{1}, ..., x_{n}),
$$
  
\n(3.2)

kde  $f_1, f_2, ..., f_n$  jsou funkce definované na nějaké množině  $\Omega \subseteq \mathbb{R}^{n+1}$ . Tento systém lze zapsat ve vektorovém tvaru:

$$
\mathbf{x}' = \mathbf{f}(t, \mathbf{x}),\tag{3.3}
$$

 $\mathbf{K}$ de  $\mathbf{x} = (x_1, x_2, ..., x_n)$  a  $\mathbf{f}(t, \mathbf{x}) = (f_1(t, x_1, ..., x_n), f_2(t, x_1, ..., x_n), ..., f_n(t, x_1, ..., x_n))$ Řešením této soustavy pak budeme rozumět  $n$ -vektorovou funkci x diferencovatelnou na nějakém intervalu I tak, že pro všechna  $t \in I$  je  $[t, x_1(t), ..., x_n(t)] \in \Omega$  a  $\mathbf{x}' = \mathbf{f}(t, \mathbf{x}(t))$ .

Nyní definujme důležitý pojem, a to pojem *lipschitzovská funkce*. Funkce  $f : \mathbb{R}^n \mapsto \mathbb{R}$ se nazývá lipschitzovská vzhledem k proměnné *Xj,* pokud existuje konstanta *L >* 0 taková, žc

 $|f(x_1, ..., \bar{x}_i, ..., x_n) - f(x_1, ..., x_i, ..., x_n)| \le L|\bar{x}_i - x_i|$  (3.4)

pro všechny  $(x_1,...,\bar{x}_i,...,x_n)$ ,  $(x_1,...,x_i,...,x_n)$  z celého definičního oboru. Funkce f se nazývá lokálně lipschitzovská v bodě *X°,* jestliže podmínka (3.4) je splněna v nějakém okolí bodu *X°.* 

**Vět a 3.2** (Existence a jednoznačnost řešení soustavy diferenciálních rovnic) *Nechť funkce*  **f**(*t*, **x**) *z* rovnice (3.3) je spojitá v okolí bodu  $(t_0, \mathbf{x}_0)$ , kde  $\mathbf{x}_0 = (x_{1,0}, x_{2,0}, ..., x_{n,0})$ . *existuje v okolí bodu t<sup>0</sup> řešení Cauchyova problému* 

$$
\mathbf{x}' = \mathbf{f}(t, \mathbf{x}),
$$
  

$$
\mathbf{x}(t_0) = \mathbf{x}_0.
$$

*Pokud je navíc funkce*  $f(t, x)$  lipschitzovská vzhledem k x, tj. vzhledem ke všem proměnným *xi, X2,x<sup>n</sup> , je řešení této úlohy jednoznačné.* 

#### 3.2 Autonomní systémy, stabilita řešení

Ve většině modelů popisujících dynamiku populací funkce **f** ze systému (3.3) není explicitně závislá na proměnné *t,* která, jak jsme již říkali, obvykle zastupuje čas. V takovém případě mluvíme o *autonomním systému.* To, že funkce **f** není explicitně závislá na *t,* lze interpretovat tak, že vnější podmínky systému jsou s časem neměnné.

Autonomním systémem tedy rozumíme vektorovou diferenciální rovnici ve tvaru:

$$
\mathbf{x}' = \mathbf{f}(\mathbf{x}),\tag{3.5}
$$

 $\mathbf{x} = (x_1, x_2, ..., x_n)$  a  $\mathbf{f}(\mathbf{x}) = (f_1(x_1, ..., x_n), f_2(x_1, ..., x_n), ..., f_n(x_1, ..., x_n))$  je definována na nějaké oblasti  $\Omega$ , která je v případě autonomních systému z prostoru  $\mathbb{R}^n$ .

Rešení rovnice (3.5) ve tvaru  $\mathbf{x} = \bar{\mathbf{x}}(t)$  lze reprezentovat dvojím způsobem. Buď jako graf funkce  $x = \bar{x}(t)$  v prostoru  $\mathbb{R} \times \Omega$  nebo jako křivku danou parametrickou rovnicí  $\mathbf{x} = \bar{\mathbf{x}}(t)$  v prostoru  $\Omega$ . V druhém případě křivku nazýváme trajektorií systému (3.5). Jedná se o kolmý průmět grafu  $\mathbf{x} = \bar{\mathbf{x}}(t)$  z  $\mathbb{R} \times \Omega$  do  $\Omega$ .

Předpokládejme, že funkce **f** (x) ve vztahu (3.5) je lipschitzovská a spojitá, což nám zajistí existenci a jednoznačnost řešení soustavy diferenciálních rovnic. Pak trajektorie řešení autonomního systému mohou být trojího typu:

- singulární body, které odpovídají konstantním řešením
- uzavřené trajektorie (cykly), které odpovídají nekonstantním periodickým řešením
- trajektorie samy sebe neprotínající

Důležitým pojmem v oblasti diferenciálních rovnic je stabilita řešení. Předpokládejme Cauchyho úlohu:

$$
\mathbf{x}' = \mathbf{f}(\mathbf{x}) \n\mathbf{x}(t_0) = \mathbf{x_0},
$$
\n(3.6)

kde funkce f(x) splňuje podmínky existence a jednoznačnosti řešení. Pak *stacionárním řešením* diferenciální rovnice (3.6) je funkce  $\mathbf{x}(t) = \bar{\mathbf{x}}$  taková, že  $\mathbf{f}(\bar{\mathbf{x}}) = 0$  a jednoznačné řešení rovnice (3.6) s počáteční podmínkou  $\mathbf{x}_0 = \bar{\mathbf{x}}$  je  $\mathbf{x}(t) \equiv \bar{\mathbf{x}}$ .

**Definice 1** (Stabilní řešení) *Stacionární řešení*  $\mathbf{x}(t) = \bar{\mathbf{x}}$  je stabilní, jestliže pro každou  $k$ onstantu  $\varepsilon > 0$  existuje konstanta  $\delta > 0$  taková, že pokud  $|\mathbf{x}_0 - \bar{\mathbf{x}}| \leq \delta$ , pak řešení  $\mathbf{x}(t)$ *Cauchyho úlohy (3.6) s odpovídající počáteční podmínkou*  $\mathbf{x_0}$  splňuje  $|\mathbf{x}(t) - \bar{\mathbf{x}}| \leq \varepsilon$  pro  $v\check{se}chna\ t\geq t_0.$ 

Silnější vlastností než stabilita je asymptotická stabilita. Stacionární řešení *x* se nazývá asymptoticky stabilní, jestliže při malé odchylce od *x* se časem "narušené" řešení vrátí zpět k řešení stacionárnímu. Precizněji řečeno:

**Definice 2** (Asymptoticky stabilní řešení) *Stacionární řešení*  $\mathbf{x}(t) = \bar{\mathbf{x}}$  se nazývá asymp $toticky$  stabilní, jestliže existuje konstanta  $\delta > 0$  taková, že pokud  $|\mathbf{x}_0 - \bar{\mathbf{x}}| \leq \delta$ , pak řešení  $\mathbf{x}(t)$  Cauchyho úlohy (3.6) s odpovídající počáteční podmínkou  $\mathbf{x}_0$  splňuje  $\lim_{t\to\infty} \mathbf{x}(t) = \bar{\mathbf{x}}$ .

Pokud řešení není stabilní, mluvíme o nestabilním řešení. To znamená, že při malé odchylce od stacionárního řešení časový vývoj velikosti této výchylky není omezen. Přesnou definici nestability získáme negací definice 1.

**Definice 3** (Nestabilní řešení) *Stacionární řešení* x(í) = x *se nazývá nestabilní, jestliže existuje konstanta e >* 0 *taková, že pro každou konstantu ó >* 0 *(libovolně malou) existuje*   $\check{c}as t^* > t_0$  a počáteční podmínka  $\mathbf{x}_0$  tak, že  $|\mathbf{x}_0 - \bar{\mathbf{x}}| \leq \delta$  a odpovídající řešení  $\mathbf{x}(t)$  systému *(3.6)* splňuje  $|\mathbf{x}(t^*) - \bar{\mathbf{x}}| > \varepsilon$ .

Více o autonomních systémech diferenciálních rovnic se můžeme dozvědět např. v [5] nebo v [7].

#### 3.3 Autonomní soustava dvou diferenciálních rovnic

K popisu modelu dvou navzájem se ovlivňujících živočišných druhů používáme autonomní soustavu dvou diferenciálních rovnic ve tvaru:

$$
x_1' = f_1(x_1, x_2), x_2' = f_2(x_1, x_2)
$$
\n(3.7)

definovanou na oblasti Ω  $\subseteq \mathbb{R}^2$ . Uvažujme autonomní systém (3.7) a předpokládejme existenci a jednoznačnost řešení každého počátečního problému. Pak singulární bod  $\bar{\mathbf{x}} =$  $(\bar{x}_1, \bar{x}_2)$  systému (3.7) se nazývá

• uzel, pokud existuje ryzí okolí O bodu  $\bar{\mathbf{x}}$  takové, že bod  $\mathbf{x}(t)$  trajektorie x vycházející z libovolného bodu z okolí *O* platí

$$
\lim_{t \to \infty} \mathbf{x}(t) = \bar{\mathbf{x}} \text{ nebo } \lim_{t \to -\infty} \mathbf{x}(t) = \bar{\mathbf{x}},
$$

přičemž velikost orientovaného úhlu  $a\bar{x}x(t)$ , kde  $a \neq \bar{x}$  je pevný bod z  $\Omega$ , má konečnou limitu.

- **• sedlo,** jestliže v každém okolí existuje pouze konečný kladný počet trajektorií takových, že pro  $t \to \pm \infty$  konvergují k  $\bar{x}$ .
- **• ohnisko**, pokud existuje ryzí okolí O bodu  $\bar{\mathbf{x}}$  takové, že bod  $\mathbf{x}(t)$  trajektorie x vycházejícího z libovolného bodu z *O* má vlastnost, že

$$
\lim_{t \to \infty} \mathbf{x}(t) = \bar{\mathbf{x}} \text{ nebo } \lim_{t \to -\infty} \mathbf{x}(t) = \bar{\mathbf{x}},
$$

a to tak, že velikost orientovaného úhlu  $a\bar{x}x(t)$ , kde  $a \neq \bar{x}$  je pevný bod z  $\Omega$ , má nevlastní limitu.

**• střed,** pokud existuje ryzí okolí *O* bodu **x** takové, že každým bodem okolí prochází jediná trajektorie, která je uzavřená (tj. cyklus) a obsahuje ve svém vnitřku bod **x.** 

Pro řešení nejjednodušší případ nastává, pokud systém lze zapsat ve tvaru:

$$
x_1' = ax_1 + bx_2,x_2' = cx_1 + dx_2,
$$
\n(3.8)

kde *a*, *b*, *c*,  $d \in \mathbb{R}$ . Tento systém lze přepsat v maticovém tvaru:

$$
\mathbf{x}' = \mathbf{A}\mathbf{x},\tag{3.9}
$$

kde  $\mathbf{A} = \begin{pmatrix} a & b \\ c & d \end{pmatrix}$  a  $\mathbf{x} = \begin{pmatrix} -x_1 \\ x_2 \end{pmatrix}$ . Zdůrazněme ještě jednou, že  $x_1 = x_1(t)$  a  $x_2 = x_2(t)$ .

Jestliže det $(A) \neq 0$ , pak jediným stacionárním bodem autonomního systému je bod  $(0,0)$ . Je-li det $(A) = 0$ , pak stacionárních bodů je nekonečně mnoho. Druhým případem se však nyní zabývat nebudeme a zaměříme se pouze na první případ.

Pro určení typu singulárního bodu využíváme výpočtu vlastních čísel matice A . Pomocí dvou vlastních čísel, která obdržíme výpočtem, můžeme klasifikovat singulární bod  $(0,0)$  takto:

- **nestabilní uzel,** jsou-li obě vlastní čísla reálná kladná
- **stabilní uzel,** jsou-li obě vlastní čísla reálná záporná
- **sedlo,** jsou-li obě vlastní čísla reálná, ale mají opačná znaménka
- **nestabilní ohnisko,** jsou-li vlastní čísla komplexně sdružená s kladnou reálnou částí
- **stabilní ohnisko,** jsou-li vlastní čísla komplexně sdružená se zápornou reálnou částí
- **střed,** jsou-li vlastní čísla komplexně sdružená s nulovou reálnou částí

Pokud nemáme autonomní systém ve tvaru (3.8), ale v obecném tvaru (3.7), pak k určení typu singulárního bodu užíváme tzv. **variační matici,** což je v podstatě matice parciálních derivací. Je to tedy matice tvaru:

$$
\mathbf{J}(\bar{x}_1, \bar{x}_2) = \begin{pmatrix} f'_{1,x_1} & f'_{1,x_2} \\ f'_{2,x_1} & f'_{2,x_2} \end{pmatrix},
$$

kde

$$
f'_{1,x_1} = \frac{\partial f_1(\bar{x}_1, \bar{x}_2)}{\partial x_1}, \quad f'_{1,x_2} = \frac{\partial f_1(\bar{x}_1, \bar{x}_2)}{\partial x_2}, f'_{2,x_1} = \frac{\partial f_2(\bar{x}_1, \bar{x}_2)}{\partial x_1}, \quad f'_{2,x_2} = \frac{\partial f_2(\bar{x}_1, \bar{x}_2)}{\partial x_2}
$$

veulárního bodu v tomto případě ho O tom, jak zjistit typ singulárního bodu v tomto případě hovoří následující věta.

**Věta 3.3** *Nechť funkce f*<sub>1</sub> $(x_1, x_2)$ , *f*<sub>2</sub> $(x_1, x_2)$  *jsou spojité funkce se spojitými parciálními derivacemi druhého řádu v okolí bodu*  $(\bar{x}_1, \bar{x}_2)$  *a navíc platí, že*  $f_1(\bar{x}_1, \bar{x}_2) = f_2(\bar{x}_1, \bar{x}_2) = 0$  $a \det(\mathbf{J}(\bar{x}_1,\bar{x}_2)) \neq 0$ . Pak bod  $(\bar{x}_1,\bar{x}_2)$  je izolovaným singulárním bodem systému (3.7). *Přitom tento bod je ohnisko, uzel nebo sedlo systému (3.7), pokud je singulárním bodem stejného typu pro systém:* 

$$
x'_1 = f'_{1,x_1}x_1 + f'_{1,x_2}x_2
$$
  

$$
x'_2 = f'_{2,x_1}x_1 + f'_{2,x_2}x_2
$$

 $Je-li$  ovšem pro tento systém středem, pak pro systém  $(3.7)$  je bod  $(\bar{x}_1, \bar{x}_2)$  středem nebo *ohniskem.* 

#### 3.4 Modely dynamiky populací

Pokud má diferenciální rovnice popisovat dynamiku populace, musíme přidat ještě další požadavky. Velikost populace je vždy nezáporná, tj. kladná, nebo nulová. Proto logickým předpokladem je, že počáteční velikost populace uvažujeme *x(to)* > 0. V případě modelu dynamiky více populací tato podmínka samozřejmě platí pro počáteční velikosti všech populací. Také pro řešení *x(ť)* platí podmínka nezápornosti velikosti populace, tj. *x(t) >* 0 pro  $t \in \langle t_0, +\infty \rangle$  a obdobně u modelu dynamiky více populací musí být toto splněno pro každou populaci, tj.  $x_i(t) \geq 0$  pro  $t \in \langle t_0, +\infty \rangle$ .

Touto úvahou lze posoudit i správnost modelu (tj. správnost našich předpokladů). Pokud pro všechny počáteční podmínky získáváme řešení *x(t),* které nenabývá záporných hodnot pro žádné *t,* pak jsou naše předpoklady v pořádku. V opačném případě některý předpoklad (nebo i více) neodpovídá skutečnosti a je třeba jej změnit.

## 4 Matematické modely dynamiky jedné populace

V této kapitole se budeme zabývat nejjednodušší možností, a to případem, kdy matematický model popisuje vývoj jediné populace. Toto nastává například v případě, že se populace vyvíjí izolovaně od ostatních živočišných druhů, nebo v případě, že sice současně koexistuje s jinými populacemi, ovšem navzájem se s nimi neovlivňuje a vyvíjí se nezávisle na nich. Z praxe ovšem víme, že využití těchto modelů v praxi je značně omezené, jelikož ve většině případů dochází k tomu, že na vývoj jednoho živočišného druhu má vliv také velikost populací druhů, které se zkoumaným druhem současně koexistují. Postupně se budeme propracovávat od modelů nejjednodušších, které realitě odpovídají jen za velmi specifických podmínek, až k modelům složitějším, které dávají uspokojivou shodu se statistickými údaji.

Ve všech zde uvedených modelech budeme předpokládat, že se jedná o dynamický, deterministický model se spojitým časem a že do vývoje populace nezasahují žádné náhodné jevy (běžně se v biologii vyskytují veličiny, jejichž variabilita je 20%). Pro jednoduchost nebudeme uvažovat ani rozdělení jedinců podle věku, pohlaví či prostorové rozložení. Jedinou zkoumanou veličinou bude velikost populace, tedy počet jedinců.

Budeme předpokládat model ve tvaru:

$$
\frac{dX}{dt} = \mu(t, X)X,\tag{4.10}
$$

kde  $X = X(t)$  je velikost populace v čase t a funkce  $\mu(t, X)$  se nazývá specifická míra *růstu,* která může záviset na *t, X,* ale také na dalších parametrech.

Informace o modelech popsaných v této kapitole byly čerpány především z [1], u modelu se zpožděním (a částečně u modelu populace pod predačním tlakem) byly k odvozením využity informace z [2].

#### 4**.1** Malthusův model

Podíváme-li se na rovnici (4.10), ihned se dá tušit, že nejjednodušší možností je, pokud specifická míra růstu  $\mu(t, X)$  je konstantní, tudíž nezávislá na t i X. Pokud doplníme počáteční velikost populace v čase *t —* 0, získáváme počáteční problém:

$$
\frac{dX}{dt} = gX
$$
  

$$
X(0) = X_0,
$$

kde *g* je konstanta. Model má samozřejmě smysl pouze v případě, že počáteční velikost populace bude kladná. Metodou separace proměnných jednoduše získáme řešení ve tvaru:

$$
X(t) = X_0 e^{gt}.
$$

Vidíme tedy, že vývoj populace závisí hlavně na parametru *g,* který nazýváme koeficient růstu. Mohou nastat tři možnosti. V případě, že *g >* 0 populace neomezeně roste a limitně jde do nekonečna. Pro *g =* 0 se populace nevyvíjí a její velikost zůstává konstantní. Pokud *g <* 0, pak se počet jedinců snižuje, tedy populace postupně vymírá. Vývoj pro jednotlivé možnosti *g* pro počáteční velikost populace 100 jedinců a pro různé hodnoty parametru *g*  můžeme vidět na obrázku (1).

Je vidět, že tento model v praxi nachází uplatnění pouze ve velmi málo specifických případech, jelikož umožňuje růst populace nade všechny meze. Shodu se statistickými

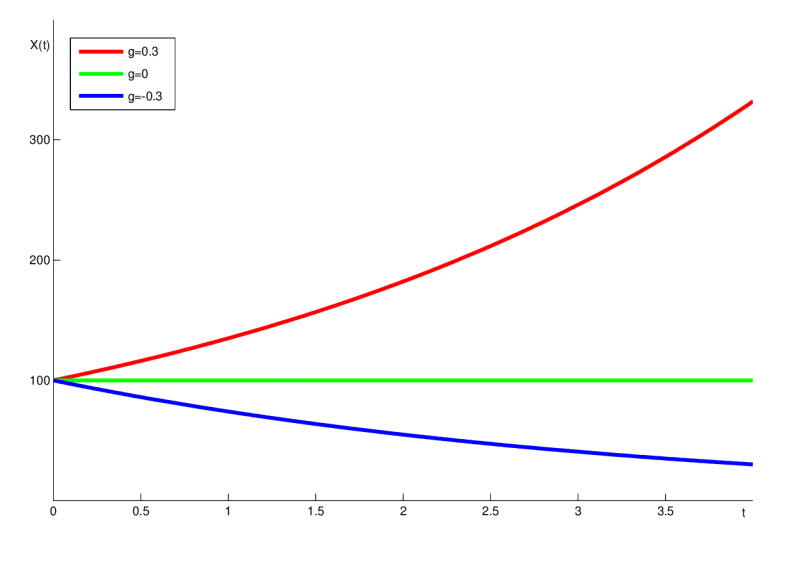

Obrázek 1: Malthusův model

údaji dává pouze v případě, že se jedná o malou populaci a krátký časový interval, kdy populaci zkoumáme. Pak se totiž ještě nestačí objevit omezené zdroje potravy či vnitrodruhová konkurence.

#### 4.2 Logistický model

Jak již bylo naznačeno v předchozím případě, v reálném prostředí jsou pouze omezené zdroje potravy a populace tedy nemůže růst do nekonečna, ale po určité době se ustálí na určitém počtu jedinců. Specifická míra růstu *\i* je proto funkcí velikosti populace. Ve velké populaci dochází k velké *vnitrodruhové konkurenci,* což zvyšuje úmrtnost a je tedy logické předpokládat, že *\i* je funkcí klesající vzhledem k velikosti populace.

Jednou z možností, jak zvolit funkci *\i* tak, aby vyhovovala výše uvedenému, je zvolit funkci lineární:  $\mu(X) = a - bX$ , kde koeficient a se nazývá koeficient růstu, b se nazývá *koeficient zpomalení růstu* a vyjadřuje "sílu" vnitrodruhové konkurence.

Získáváme tím diferenciální rovnici

$$
\frac{dX}{dt} = (a - bX)X\tag{4.11}
$$

s kladnou počáteční podmínkou  $X(0) = X_0$ . Řešení tohoto počátečního problému získáme separací proměnných a následným rozkladem na parciální zlomky:

$$
\frac{dX}{(a - bX)X} = dt
$$

$$
\int_{X_0}^{X(t)} \frac{1}{(a - bX)X} dX = \int_0^t dt
$$

$$
\frac{1}{a} \int_{X_0}^{X(t)} \left(\frac{b}{a - bX} + \frac{1}{X}\right) dX = t
$$

$$
\ln \frac{|a - bX_0||X|}{|a - bX||X_0|} = at
$$

Jelikož poměry  $\frac{X}{X_0}$  a  $\frac{a-bX_0}{a-bX}$  jsou kladné, můžeme bez újmy na obecnosti absolutní hodnoty odstranit a po úpravě již získáváme řešení ve tvaru:

$$
X(t) = \frac{aX_0}{bX_0 + (a - bX_0)e^{-at}}
$$
\n(4.12)

Nyní se opět podíváme na chování modelu pro konkrétní hodnoty parametrů a, *b &*  pro různé hodnoty počáteční velikosti populace *X<sup>0</sup> .* Pro koeficient růstu *a =* 1 a koeficient zpomalení růstu *b =* 0, 01 získáváme vývoj populací, který můžeme vidět na obrázku 2.

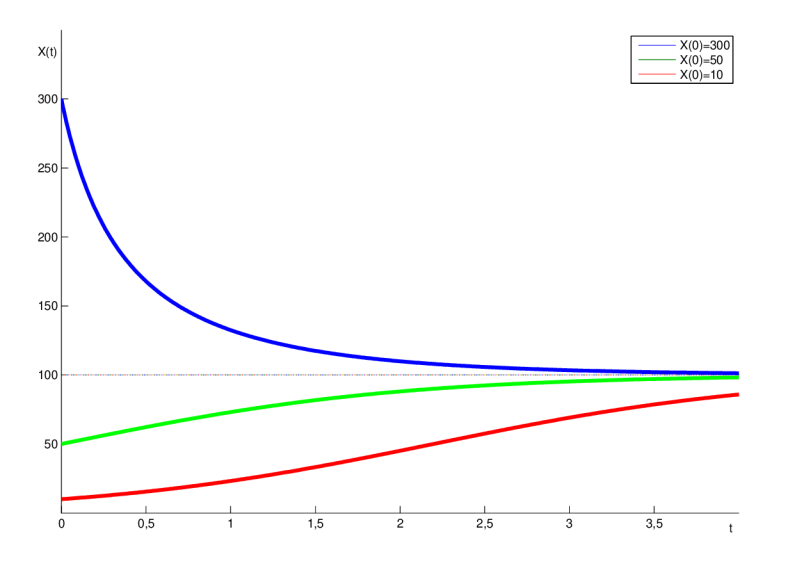

Obrázek 2: Logistický model

Tento model má dvě stacionární řešení. Pro *X(0) =* 0 dostáváme nestabilní řešení  $X \equiv 0$ . Pro všechny kladné počáteční podmínky platí  $\lim_{t\to\infty} X(t) = \frac{a}{b} = 100$ . Tuto hodnotu značíme *K* a nazýváme ji *úživnost prostředí,* nebo také *nosná kapacita prostředí.*  Druhé stacionární řešení je tedy *X = K,* v tomto případě se jedná o řešení stabilní. Je-li počáteční velikost populace větší než je hodnota *K,* počet jedinců klesá a limitně se blíží hodnotě *K.* V případě, že *X<sup>0</sup> < K,* populace se rozrůstá a opět pro její velikost platí lim<sub> $t\rightarrow\infty$ </sub>  $X(t) = K$ . Jak si ovšem můžeme všimnout, pro velmi malé počáteční hodnoty  $X_0$ je přírůstek nejprve velice pozvolný a až po určité době v populaci dojde k "prudkému" růstu. Funkce je tudíž nejprve konvexní a poté přechází ve funkci konkávni. Pro kterou hodnotu *X* tento přechod nastává zjistíme, pokud druhou derivaci položíme rovnu nule. Získáváme:

$$
X'' = -bX'X + (a - bX)X' = (a - 2bX)X'.
$$

Z čehož jasně vyplývá, že ke zlomu dochází v bodě  $X = \frac{a}{2b} = \frac{k}{2}$ . Velmi pomalý růst velikosti populace u malé populace lze vysvětlit například tím, že malá populace nemá tak dobré podmínky pro rozmnožování (těžké hledání partnera, ...), nebo tím, že v malé populaci není tak velký užitek z případné spolupráce mezi jedinci.

V přírodě se mohou nacházet také populace, u kterých inflexní bod má jinou hodnotu než polovina nosné kapacity prostředí. Pak je tedy nutné modifikovat model tak, abychom dostali požadovanou hodnotu zlomu. Jednou z možností je model modifikovat následně:

$$
\frac{dX}{dt} = \beta X^{\alpha} (K - X)^b,
$$

kde b,  $\alpha$  a  $\beta$  jsou kladné parametry. Řešením této diferenciální rovnice získáme model, který má pro různé hodnoty těchto parametrů různé průběhy v intervalu  $X \in \langle 0, K \rangle$ . Podrobné odvození a příklady průběhu funkce pro některé hodnoty parametrů *b, a* a *j3*  najdeme například v [1].

Tento model dává relativně přesné výsledky v mnoha případech, například i v případě vývoje počtu lidí na Zemi. Podrobné porovnání modelu se skutečností můžeme najít v [2], kde je také znázorněn vývoj počtu obyvatel v různých zemích světa.

#### 4.3 Populace pod predačním tlakem

Uvažujme populaci, která se nachází v prostředí, kde se současně s ní nachází také její predátoři (např. nějaký druh hmyzu a ptáci, kteří tento hmyz loví). Aby se ovšem jednalo o model dynamiky jedné populace, musíme také předpokládat, že predátor se živí nejen jedinci této populace, ale má i jiné zdroje potravy, na které se "přeorientuje," pokud je počet jedinců populace nízký (tj. dravec má neustále dostatek potravy). Označme tedy *X(t)* velikost popisované populace v čase *t.* Pak vývoj budeme modelovat následovně:

$$
\frac{dX}{dt} = \alpha X(K - X) - p(X),\tag{4.13}
$$

kde *a, K* jsou kladné konstanty a člen *p(X)* představuje útlum v růstu populace vlivem predace. Jak si můžeme všimnout, v případě nulového predačního tlaku předpokládáme logistický růst populace.

Pro funkci *p{X)* nyní uvedeme několik logických předpokladů. Funkce *p* je neklesající, jelikož pokud je více kořisti, predátor ji neuloví méně. Dále *p(0) =* 0, což znamená, že při absenci kořisti predátor loví kořist jinou. Pokud je uvažovaná populace obrovská, predátor neloví neomezené množství potravy, ale pouze tolik, kolik mu stačí, tedy  $\lim_{X\to\infty} p(X) = a$ .

Nejjednodušší funkce splňující tyto předpoklady je funkce:

$$
p(X) = \frac{aX^2}{b^2 + X^2}.
$$

Získáváme model ve tvaru:

$$
\frac{dX}{dt} = \alpha X(K - X) - \frac{aX^2}{b^2 + X^2} \tag{4.14}
$$

Jak vidíme, v modelu se nachází celá řada parametrů. Pro zjednodušení provedeme substituci, čímž dojde k tzv. přechodu na bezrozměrné veličiny (někdy je tento přechod nazýván dimenzionální analýza). Myšlenka této operace je velice jednoduchá a spočívá v tom, že vhodnou volbou parametrů nových dojde k redukci počtu parametrů původních. Zaveďme tedy substituci

$$
u = \frac{X}{b}, \quad \tau = \frac{a}{b}t.
$$

Dosazením pak získáváme

$$
\frac{du}{d\tau} = \frac{1}{b} \frac{dX}{dt} \frac{dt}{d\tau} = \frac{1}{a} \left( \alpha X(K - X) - \frac{aX^2}{b^2 + X^2} \right) = \frac{1}{a} \left( \alpha bu(K - bu) - \frac{ab^2u^2}{b^2 + b^2u^2} \right).
$$

Pokud dále označíme

$$
r = \frac{bK\alpha}{a}, \quad q = \frac{K}{b},
$$

původní rovnice (4.14) se nám zjednoduší na tvar

$$
\frac{du}{d\tau} = ru\left(1 - \frac{u}{q}\right) - \frac{u^2}{1 + u^2} = f(u; r, q),\tag{4.15}
$$

který je mnohem vhodnější k dalšímu zkoumání.

Singulární body této rovnice musí splňovat *f(u; r, q) =* 0. Okamžitě vidíme, že jedno stacionární řešení je *u* = 0. Pokud existuje další řešení, musí splňovat

$$
r\left(1 - \frac{u}{q}\right) = \frac{u}{1 + u^2}.\tag{4.16}
$$

Ačkoliv je možné získat přesné analytické řešení této rovnice, je to velice pracné , a proto je výhodnější řešit tuto rovnici graficky.

Na obrázku (3) je červeně vykreslen graf pravé strany rovnice (4.16) a modře přímky odpovídající levé straně rovnice pro fixní hodnotu *q* a různé hodnoty r. Přímky odpovídající levé straně rovnice vždy procházejí body *[q,* 0] a [0,r]. Stacionární řešení jsou body, ve kterých se graf a přímka protínají.

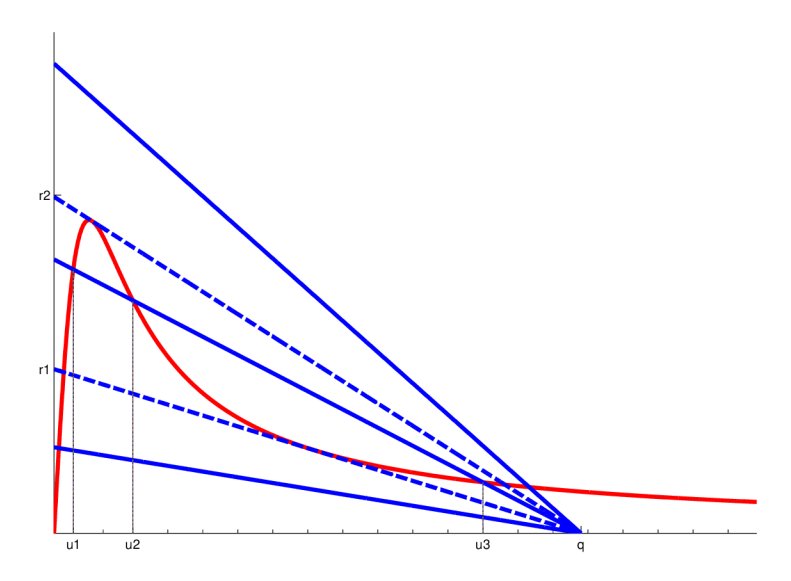

Obrázek 3: Graf levé a pravé strany rovnice (4.16)

Podíváme-li se na obrázek (3), vidíme, že stacionární řešení *u = U2* je nestabilní, jelikož  $\frac{\partial f}{\partial u} > 0$ , zatímco  $u_1$  a  $u_3$  jsou stabilní, protože  $\frac{\partial f}{\partial u} < 0$ . Stacionární řešení  $u = 0$  je nestabilní, jelikož  $\lim_{u \to 0+} \frac{\partial J}{\partial u} = \lim_{u \to 0+} u \left[ r \left( 1 - \frac{u}{q} \right) - \frac{u}{1 + u^2} \right] > 0.$ 

Mějme nyní fixní hodnotu parametru *q* a zkoumejme, jak se nám mění počet kořenů rovnice (4.16) v závislosti na velikosti parametru r (obdobně lze zafixovat velikost r a měnit velikost *q).* Jestliže *0 < r < r\,* pak přímka protíná křivku pouze v jednom bodě, tudíž rovnice (4.16) má pouze jeden kořen a rovnice (4.15) má jedno asymptoticky stabilní řešení a nestabilní řešení *u =* 0.

Je-li  $r_1 < r < r_2$ , rovnice má tři různé kořeny, jak můžeme vidět na obrázku (3), z nichž  $u_1$  a  $u_3$  jsou, jak již bylo zmíněno výše, asymptoticky stabilní řešení a zbylá dvě jsou nestabilní. V případě  $r > r_2$  má rovnice opět pouze jeden kořen a tudíž opět máme dvě stacionární řešení, kde *u =* 0 je nestabilní a druhé řešení je asymptoticky stabilní.

Zbývá nám případ, kdy  $r = r_1$ , respektive  $r = r_2$ . V tomto případě má rovnice (4.16) jeden kořen jednoduchý a jeden kořen dvojnásobný.

Pro danou hodnotu *q* jsme samozřejmě schopni hodnoty kritických hodnot  $r_1$  a  $r_2$ dopočítat. Zde uvedeme pouze výsledný vztah pro jejich výpočet, celé odvození můžeme nalézt v [1]. Pro fixní hodnotu *q* řešíme rovnici

$$
q = \frac{2\gamma^3}{\gamma^2 - 1},\tag{4.17}
$$

čímž nalezneme dvě kladné hodnoty 7, které dosadíme do vztahu

$$
r_{1,2} = \frac{2\gamma^3}{(\gamma^2 + 1)^2} \tag{4.18}
$$

a tím získáme kritické hodnoty parametru r.

Nyní proveďme simulaci pro konkrétní hodnoty g a r a pro různé počáteční podmínky *UQ.*  Mějme fixní hodnotu *q =* 15. Pomocí vztahů (4.17) a (4.18) zjistíme kritické hodnoty parametrů. Pro *q =* 15 jsou kritické hodnoty *r\ =* 0, 2619 a r <sup>2</sup> = 0, 5372. Pomocí programu Matlab provedeme numerické experimenty (k řešení užijeme funkci *ode45,* která k numerickému výpočtu využívá integrační metody Runge-Kutta). Výsledky pro hodnoty  $r = 0, 2, r = 0, 35, r = r_2 = 0, 5372$  a  $r = 0, 7$  můžeme vidět na následujících obrázcích.

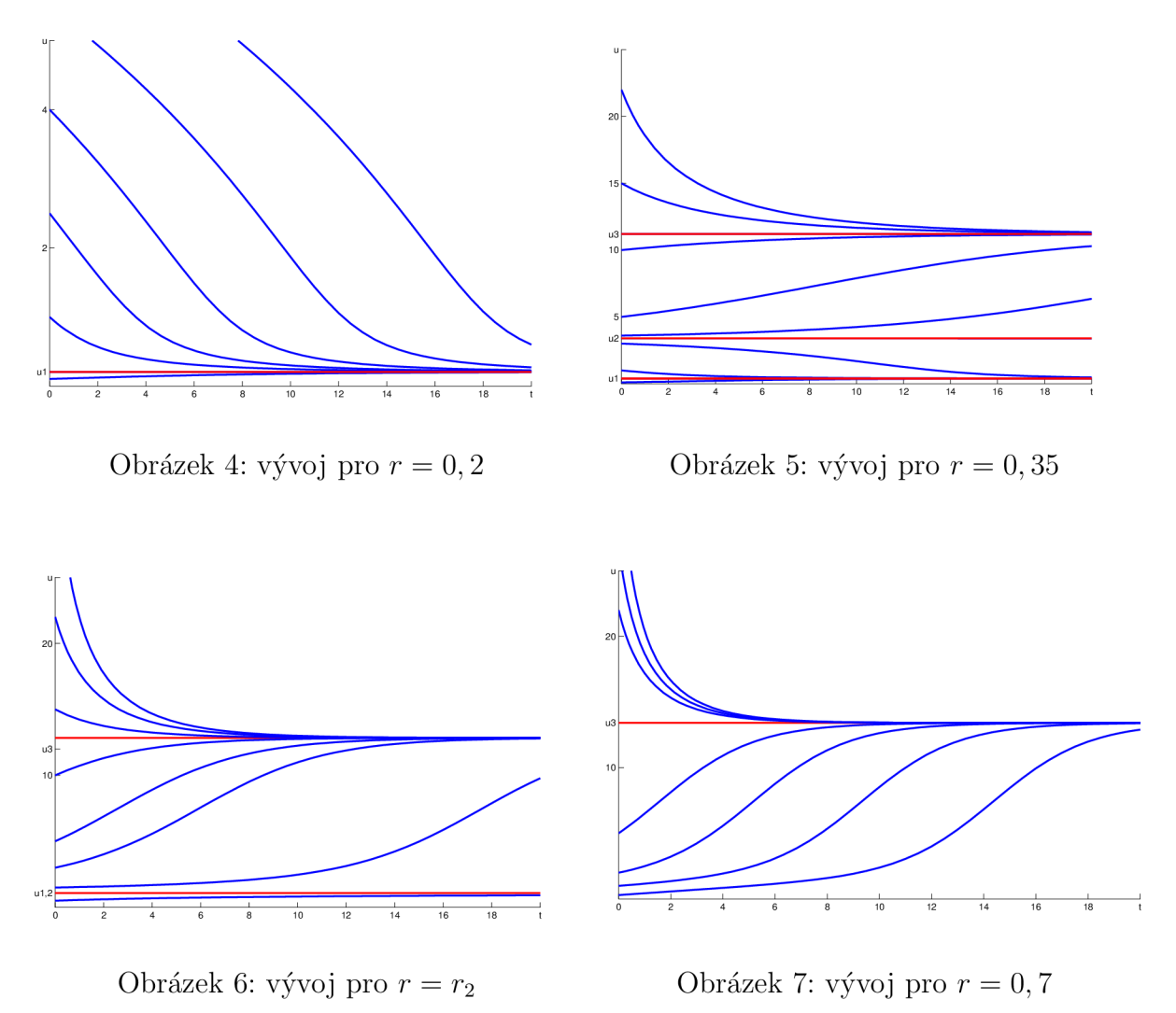

Těmito numerickými pokusy jsme si potvrdili to, co jsme teoreticky odvodili. Na prvním obrázku vidíme vývoj populace pro  $r < r_1$ , konkrétně pro  $r = 0, 2$ . Jsou zde opravdu dvě stacionární řešení. Řešení  $u \equiv 0$  je nestabilní a řešení  $u_1 = 0,2056$  je asymptoticky stabilní. Hodnotu *u\* získáme řešením rovnice (4.16). Na obrázku 5 máme vykreslený vývoj populace pro  $r_1 < r < r_2$ , konkrétně pro hodnotu  $r = 0,35$ . Výsledek opět souhlasí s teoretickými výpočty -  $u = 0$  a  $u_2 = 3,4008$  jsou nestabilní, zatímco  $u_1 = 0,3936$ a  $u_3 = 11,2056$  jsou asymptoticky stabilní. Dvě asymptoticky stabilní řešení lze interpretovat například tak, že nižší hodnota nastává, pokud se populace kořisti dostane na území dravce, kde se vyvíjí, vyšší hodnota stabilního řešení odpovídá naopak situaci, kdy dravec přijde na území kořisti. Na obrázku 6 vidíme limitní případ, kdy  $r = r_2$ . Jak je z obrázku patrné, hodnota  $u_3 = 1,0206$  je hodnota asymptoticky stabilní, ovšem hodnota  $u_{1,2}$ , která je dvojnásobným kořenem rovnice (4.16), stabilní není. Je-li velikost populace nižší, než  $u_{1,2}$ , populace se sice limitně blíží  $u_{1,2}$ , ale při vychýlení směrem k vyšším hodnotám  $u$ se velikost populace začne zvětšovat a limitně blížit hodnotě *U3.* Na posledním obrázku vidíme vývoj populace pro  $r = 0, 7$ , kde můžeme vidět, že se zde opět nachází nestabilní řešení *u =* 0 a asymptoticky stabilní řešení *U3 =* 13,41. Podíváme-li se na obrázky (6) a (7), můžeme si všimnout podobnosti. Poslední obrázek totiž vznikne tak, že stacionární řešení  $u_{1,2}$  z obrázku (6) "zmizí".Tento jev se nazývá *hysterezní efekt.* Mějme fixní  $q$  a postupně zvyšujme hodnotu parametru r. Pro  $r = 0$  je  $u_1 = 0$  a s rostoucím r stacionární řešení  $u_1$  jednoduše monotonně roste a to až do doby, kdy  $r = r_2$ , kdy tento stacionární bod zmizí a stacionární bod "skočí" na hodnotu *U3.* Stejně tak pokud snižujeme zpět *r,*  klesá hodnota *U3* a to až do kritické hodnoty *r — ri,* kdy *U3* zmizí a skokově se stacionární řešení přesune na hodnotu *U\.* 

Připomeňme si ještě, že veličina *u* je veličina, která vznikla substitucí  $u = \frac{X}{k}$ , proto ve skutečnosti neudává skutečný počet jedinců populace, ale nějaký jeho násobek.

#### 4.4 Modely se zpožděním

Jedním z nedostatků doposud uvažovaných modelů je předpoklad, že jedinec je ihned po svém narození schopen rozmnožování. V praxi ovšem většinou pozorujeme v rozmnožování zpoždění, které může být způsobeno např. tím, že jedinec nejdříve musí dospět, než je schopen reprodukce, popřípadě můžeme jako zpoždění uvažovat také dobu těhotenství. Počet jedinců populace pak nezávisí pouze na velikosti populace v čase *t,* ale také na počtu jedinců v čase *t* — T, kde T > 0 je právě zpoždění. Obecně lze tedy model se zpožděním zapsat ve tvaru

$$
\frac{dX(t)}{dt} = f(X(t), X(t - T)).
$$
\n(4.19)

Pro vyřešení této rovnice tudíž nestačí znát pouze počáteční velikost v čase *t —* 0, ale musí být zadána velikost populace  $X(t)$  pro  $t \in \langle -T, 0 \rangle$ . Pak až jsme schopni rovnici řešit. Jednou z možností, jak tento model může vypadat je opět jistá modifikace logistického modelu

$$
\frac{dX(t)}{dt} = rX(t)\left[1 - \frac{X(t-T)}{K}\right],\tag{4.20}
$$

kde r, *K* a *T* jsou pozitivní konstanty. Konstanta *K* zde hraje opět roli nosné kapacity prostředí. Složitějším modelem je například

$$
\frac{dX(t)}{dt} = rX(t)\left[1 - \frac{1}{K}\int_{-\infty}^{t} w(t-s)X(s)ds\right],\tag{4.21}
$$

kde *w(t)* je nějaká váhová funkce. Bližší informace o tomto modelu se můžeme dozvědět např. v [2]. My se budeme dále zabývat pouze rovnicí (4.20).

Podíváme-li se na rovnici (4.20), okamžitě vidíme, že vývoj populace závisí hlavně na velikosti zlomku  $\frac{X(t-T)}{K}$ . Jestliže  $\frac{X(t-T)}{K} > 1$ , pak se velikost populace zmenšuje, jelikož pravá strana rovnice je záporná. V opačném případě, tj.  $\frac{X(t-T)}{K}$ roste.  $\frac{t-1}{K}$  < 1, velikost populace

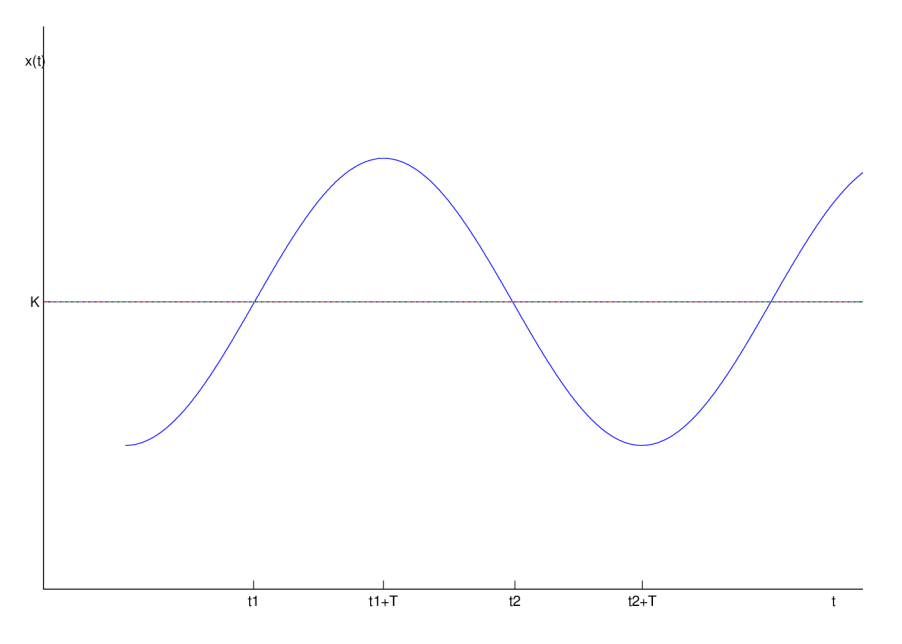

Obrázek 8: Schematické řešení rovnice (4.20)

Na obrázku (8) vidíme schematické řešení rovnice (4.20). Že tomu tak opravdu je, objasníme následující úvahou.

Předpokládejme, že pro nějaké  $t_1$  platí  $X(t_1) = K$  a dále, že pro nějaký čas  $t < t_1$  je splněna nerovnost  $X(t - T) < K$ . Pak  $\frac{X(t-T)}{K} < 1$  a z rovnice (4.20) plyne, že velikost populace roste, jelikož  $\frac{dX(t)}{dt} > 0$ . Jak t roste, dosáhne času  $t = t_1$ , kdy  $X(t_1) = K$ . Ovšem jelikož zlomek závisí na velikosti populace v čase  $t - T$ , je jeho hodnota stále menší než jedna a velikost populace nadále roste a to až do hodnoty  $t = t_1 + T$ . Při této hodnotě  $X(t-T) = X(t_1) = K$ , tedy  $\frac{dX(t)}{dt} = 0$  a velikost populace se v tomto okamžiku nemění.  $\Pr$   $t_1 + T < t < t_2 + T$  platí  $X(t - T) > K$  a proto  $\frac{dX(t)}{dt} < 0$  a velikost populace klesá.  $\overline{X}(t) = K$  oděje až do času  $t = t_2 + T$ , kde $t_2$  je čas, ve kterém  $X(t_2) = K$ . Od času  $t = t_2 + T$ velikost populace opět roste a řešení tedy osciluje kolem hodnoty *K.* 

Oscilace kolem hodnoty *K* mohou být různého charakteru. Může docházet k útlumu oscilací v čase, zvětšování amplitudy oscilací v čase, nebo pro nás nej zajímavější případ, kdy se velikost amplitudy nemění a řešení je pak periodické v čase. Pro periodické řešení platí, že pokud *t<sup>p</sup>* je perioda, pak *X(t + tp) = X(t)* pro všechna *t.* Z výše uvedené úvahy je logické předpokládat, že perioda řešení je řádu 4T. Numerickými výpočty bylo zjištěno, že periodické řešení může nastat pro velký rozsah součinu rT, který je nejdůležitější parametr ovlivňující chování modelu.

Pro další zkoumání modelu provedeme dimenzionální analýzu rovnice (4.20). Přechodem na bezrozměrné veličiny získáváme

$$
\frac{dX^*}{dt^*} = X^*(t^*)[1 - X^*(t^* - T^*)],\tag{4.22}
$$

kde  $X^* = \frac{X}{K}$ ,  $t^* = tr$  a  $T^* = rT$ .

Pokud pro jednoduchost upustíme od označení nových jednotek hvězdičkou, lze předchozí rovnici přepsat ve tvaru

$$
\frac{dX}{dt} = X(t)[1 - X(t - T)].
$$
\n(4.23)

Tato rovnice má dva stacionární body a to  $X = 0$  a  $X = 1$ . Na první pohled je patrné, že *X =* 0 je nestabilní, jelikož při malém vychýlení z této hodnoty (tj. pokud se objeví nějací jedinci této populace) platí  $\frac{dX(t)}{dt} > 0$ . Zajímavější je hodnota  $X = 1$ . Jelikož nás zajímá chování řešení v okolí tohoto bodu, provedeme linearizaci. Označme  $X(t) = 1 + x(t)$ , pak dosazením do (4.23) obdržíme

$$
\frac{dx(t)}{dt} = [1 + x(t)][1 - 1 - x(t - T)] = -x(t - T) - x(t)x(t - T) \approx -x(t - T).
$$

Poslední úpravu jsme dostali následující úvahou. Chceme provést linearizaci pro hodnotu *X —* 1. Linearizaci předpokládáme ve tvaru *X(t)* = 1 + *x(t),* kde *x(t)* je výchylka od hodnoty  $X = 1$ . Pokud tedy  $X(t) = 1$ , pak  $x(t) = 0$ . Dosazením pak získáme danou aproximaci. Můžeme proto psát

$$
\frac{dx(t)}{dt} = -x(t-T). \tag{4.24}
$$

Řešení této rovnice budeme hledat ve tvaru

$$
x(t) = ce^{\lambda t},\tag{4.25}
$$

kde c je nějaká konstanta a vlastní číslo  $\lambda$  je řešením rovnice

$$
\lambda = -e^{-\lambda T},\tag{4.26}
$$

kterou získáme dosazením (4.25) do rovnice (4.24).

Najít analytické řešení rovnice (4.26) není jednoduché, nicméně protože nás zajímá pouze stabilita řešení, budeme se zabývat jen reálnou částí  $\lambda$ . Označme  $\lambda = \eta + i\omega$ . Pak dosazením do (4.26) získáváme

$$
\lambda = -e^{-(\eta + i\omega)T} = -e^{-\eta T}e^{-i\omega T} = -e^{-\eta T}[\cos(\omega T) - i\sin(\omega T)].
$$

Vidíme tak, že

$$
\eta = -e^{-\eta T} \cos \omega T, \quad \omega = -e^{-\eta T} \sin \omega T \tag{4.27}
$$

Naším úkolem je určit hodnotu T tak, aby *rj <* 0, pak je totiž řešení stabilní (asymptoticky), a určit nejnižší hodnotu T, při které  $\eta = 0$ , tj. případ, kdy vlastní číslo  $\lambda$  je ryze imaginární. Pak se totiž jedná o řešení periodické.

Nejprve se budeme zabývat případem, kdy  $\omega = 0$ . Pak platí  $\lambda = \eta$ , což znamená, že vlastní číslo  $\lambda$  je reálné. Dosazením do výše uvedených vztahů získáváme vztah  $\eta = -e^{-\eta T}$ . Jelikož  $-e^{-\eta T} < 0$  pro všechny hodnoty součinu  $\eta T$ , nemůže mít tato rovnice kladný kořen. To znamená, že pro všechny hodnoty zpoždění T má rovnice  $(4.26)$  kořeny  $\lambda$  se zápornou reálnou částí a řešení je tedy pro všechny hodnoty T stabilní.

Jako druhý případ předpokládejme  $\omega \neq 0$ , tzn. že  $\lambda$  není reálné, ale komplexní číslo. Z rovnic  $(4.27)$  je vidět, že pokud  $\omega$  je řešení, pak také  $-\omega$  je řešení. Proto můžeme bez újmy na obecnosti předpokládat  $\omega > 0$ . Z první rovnice z (4.27) plyne, že  $\eta < 0$ nastává v případě, pokud  $0 < \omega T < \frac{\pi}{2}$ , jelikož  $-e^{-\eta T} < 0$  pro všechna  $\eta T$ . Tímto jsme získali nutnou podmínku stability řešení.

Z první rovnice (4.27) plyne, že  $\eta = 0$  poprvé nastává v případě  $\omega T = \frac{\pi}{2}$ . Dosazením do druhé rovnice dostáváme  $\omega = 1$ , jelikož  $sin(\frac{\pi}{2}) = 1$ . Dosazením zpět do výrazu  $\omega T = \frac{\pi}{2}$ získáváme  $T = \frac{\pi}{2}$ , což je tedy nejnižší hodnota T, při které  $\eta = 0$ . Hodnota  $T_c = \frac{\pi}{2}$  se nazývá *kritické zpoždění* Přechodem zpět do původních jednotek dostáváme, že *X = K*  je stabilní, pokud

$$
0
$$

a řešení je periodické, pokud je splněno *rT<sup>c</sup> =* | . Hodnotu kritického zpoždění lze v původních jednotkách vyjádřit ve tvaru  $T_c = \frac{\pi}{2r}$ . Pokud platí  $rT > \frac{\pi}{2}$ , řešení je nestabilní, což znamená, že velikost amplitudy oscilací se s rostoucím časem zvětšuje.

Tímto jsme získali vztahy, kterými lze popsat chování modelu v závislosti na jeho parametrech. Opět provedeme numerické simulace v prostředí Matlab. Využijeme k tomu funkci dde23, která slouží k řešení diferenciálních rovnic se zpožděním.

Ve všech případech používáme hodnotu úživnosti prostředí *K =* 100, rovnici řešíme pro časový interval  $t \in (0, 40)$ , zpoždění v modelu je  $T = \frac{\pi}{2}$  a ve všech případech položíme pro jednoduchost velikost populace v intervalu  $t \in \langle -\frac{\pi}{2}, 0 \rangle$  rovnu nějaké konstantní hodnotě  $X_0$ .

Na prvním obrázku je vykresleno řešení pro  $r = 1$ . To znamená, že  $rT = \frac{\pi}{2}$  a zpoždění proto nabývá kritické hodnoty *T<sup>c</sup> ,* při které je řešení periodické. Jako počáteční velikost populace  $X(0)$  (přesněji řešeno hodnotu velikosti populace pro  $t \in \langle -\frac{\pi}{2}, 0 \rangle$ ) jsme zvolili  $X(0) = 50.$ 

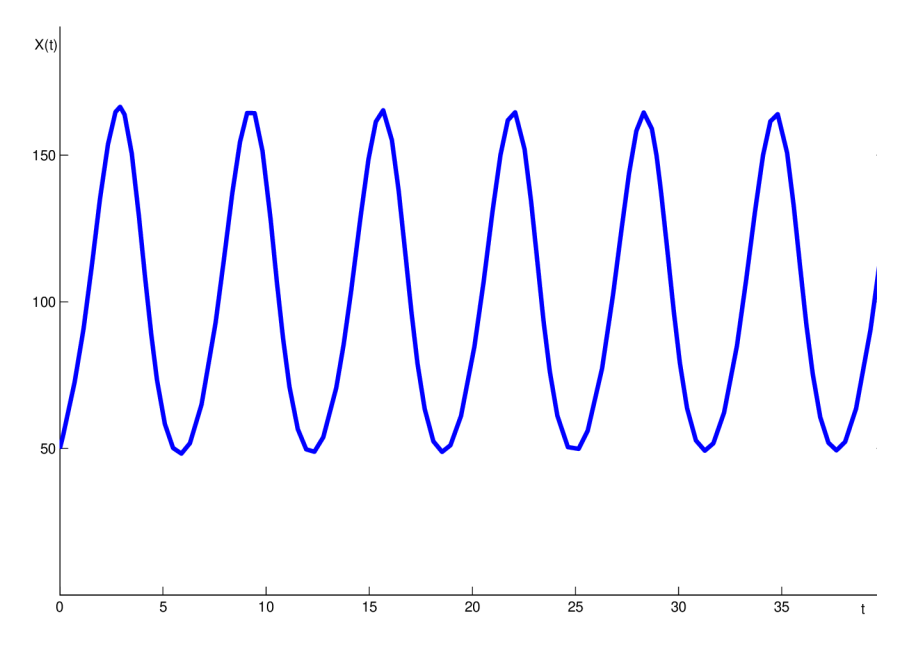

Obrázek 9: Model se zpožděním pro  $rT = \frac{\pi}{2}$ 

Vidíme, že se opravdu jedná o periodické řešení a perioda řešení je, jak bylo odvozeno logickou úvahou na začátku kapitoly, 4T, což je v našem případě *2n.* Důkaz a matematické odvození velikosti periody můžeme nalézt v [2].

Na obrázku (10) vidíme případ stabilního řešení. Konkrétně v tomto případě byly pro simulaci voleny následující hodnoty: počáteční velikost populace  $X_0 = 40, r = 0, 8,$ platí  $rT = \frac{0.8\pi}{2} < \frac{\pi}{2}$ , a tím je splněna odvozená podmínka stability řešení. Vidíme, že amplituda řešení se s časem snižuje, což znamená, že řešení je asymptoticky stabilní.

Příklad nestabilního řešení můžeme vidět na obrázku (11). V tomto případě byli parametry rovnice voleny následovně: počáteční velikost populace  $X_0 = 80$  a  $r = 1, 2,$ což implikuje  $rT = 1, 2 \cdot \frac{\pi}{2}$ , proto je řešení v tomto případě nestabilní a velikost amplitudy oscilací se v čase zvětšuje.

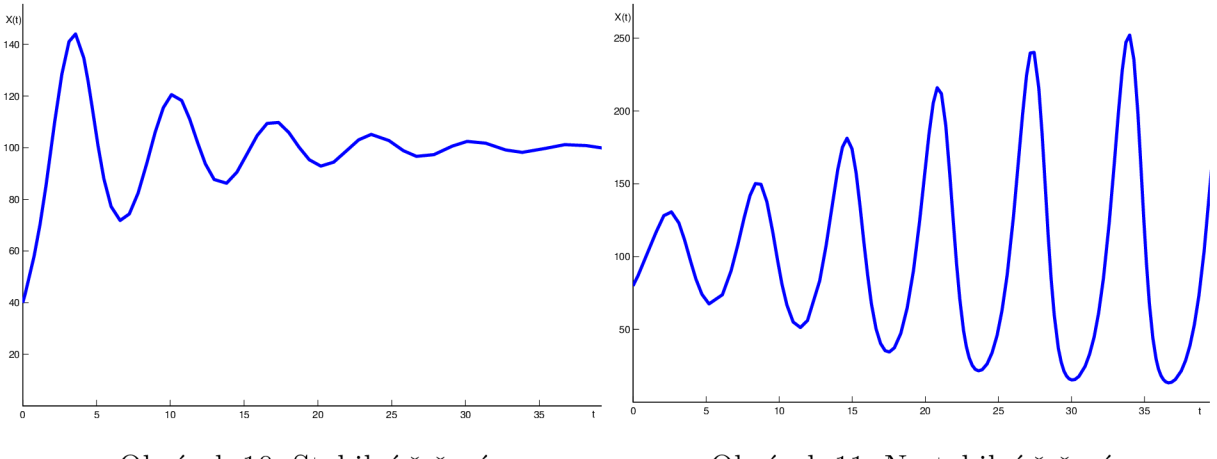

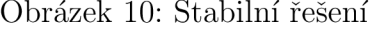

Obrázek 10: Stabilní řešení Obrázek 11: Nestabilní řešení

Simulacemi v prostředí Matlab jsme ukázali, že námi odvozené závěry jsou korektní a že pokud se v modelu vyskytuje zpoždění, pak vždy dochází k oscilaci kolem hodnoty úživnosti prostředí *K.* Také bylo ukázáno, že nej důležitějším parametrem modelu je součin rT. Můžeme si také všimnout, že chování populace je nezávislé na počáteční velikosti populace, vždy totiž dochází k oscilacím právě kolem hodnoty *K.* 

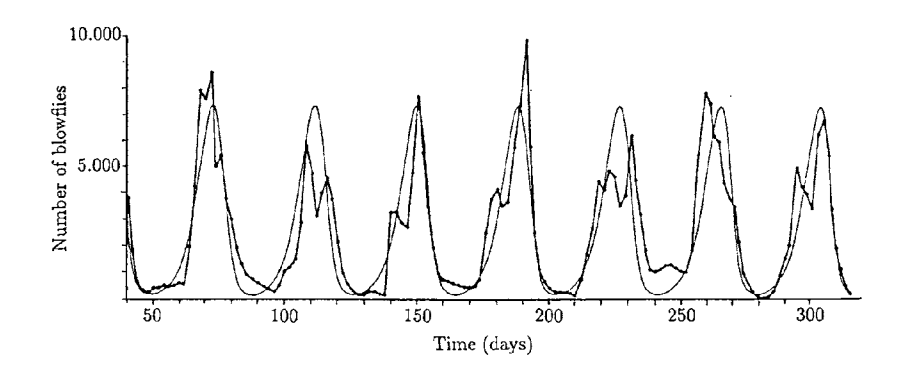

Obrázek 12: Porovnání skutečné velikosti populace masařky a Nicholsonova modelu

Tento matematický model našel v praxi široké uplatnění a shoda s reálnými daty byla prokázána již v polovině 20. století, kdy Nicholson zkoumal v Austrálii populaci masařek, která žije v blízkosti ovcí, a zjistil, že velikost populace se vyvíjí podle tohoto modelu s periodou přibližně 35 až 40 dnů. Porovnání reálných dat a Nicholsonova modelu můžeme vidět na obrázku 12, který byl převzat z [2].

Dalším příkladem ověření tohoto modelu v praxi jsou závěry australského matematika Roberta M. Maye, který se zabýval vývojem populace lumíků v Kanadě. V tomto případě byla perioda přibližně 4 roky, přičemž březost u lumíků trvá 0,72 roku. Poslední aplikaci modelu, kterou zde uvedeme, je popis vývoje hrabošů ve skotských horách. Tímto se zabýval David Stirzaker, který své výsledky zveřejnil v roce 1975 a zjistil, že perioda vývoje populace hrabošů je 4 roky, což je opět přibližně 4T, jelikož doba březosti je *T =* 0, 75 roku.

## 5 Matematické modely koexistence dvou populací

V této kapitole budeme předpokládat dvě navzájem se ovlivňující populace, které obývají stejné území. Stejně jako v předchozí kapitole si za neznámou vybereme velikosti populací, které označíme *X(t)* a *Y(ť).* Stejně tak jako v první kapitole také nebudeme uvažovat rozdělení podle pohlaví a věkovou strukturu populace.

Pokud by se populace navzájem neovlivňovali, získali bychom dvě nezávislé rovnice ve tvaru:

$$
\frac{dX}{dt} = (a_1 - b_1 X)X,
$$
  

$$
\frac{dY}{dt} = (a_2 - b_2 Y)Y,
$$

kde  $a_1, a_2, b_1, b_2$  jsou kladné konstanty. Jelikož se ovšem populace navzájem neovlivňují, řešení těchto rovnic bychom hledali stejně jako v první kapitole. Pokud však velikost jedné populace ovlivňuje velikost populace druhé, musí být tato skutečnost v rovnici také zachycena. Lze předpokládat, že míra ovlivnění je úměrná pravděpodobnosti setkání jedinců uvažovaných druhů. Tuto pravděpodobnost lze považovat za úměrnou součinu velikostí populací. Získáváme tudíž následující soustavu diferenciálních rovnic

$$
\frac{dX}{dt} = (a_1 - b_1 X)X + c_1 XY,
$$
  

$$
\frac{dY}{dt} = (a_2 - b_2 Y)Y + c_2 XY,
$$

kde  $c_1$  a  $c_2$  jsou reálná čísla. Pokud  $c_1 > 0$ , pak druhá populace, jejíž velikost máme označenu jako *Y(ť),* podporuje růst populace první, jejíž velikost značíme *X(t).* Pokud naopak druhá populace brzdí růst první populace, pak *c\ <* 0. V případě, že druhá populace neovlivňuje velikost velikost první, je $c_1 = 0$ . Obdobně znaménko konstanty  $c_2$ určuje vliv populace první na vývoj populace druhé.

Podle znamének koeficientů *C\* a *c<sup>2</sup>* můžeme rozeznat tyto vztahy mezi populacemi

- + + mutualismus (symbióza)
- + predace (parazitismus)
- + 0 komensalismus
- konkurence
- 0 amensalismus
- 0 0 neutralismus

Všechny tyto vztahy se v přírodě vyskytují a je možné nalézt velké množství příkladů, uveďme si tedy některé z nich. Příkladem symbiózy může být např. vztah mezi rostlinou a jejím opylovačem nebo mořské sasanky a rybky klauna očkatého. Z biologického hlediska se pojmy predace a parazitismus rozlišují, přičemž u predace mluvíme o vztahu dravec - kořist a u parazitismu o vztahu parazit - hostitel. Oba tyto vztahy jsou však modelovány stejnými rovnicemi, proto tyto pojmy pro naše potřeby ztotožníme. Jako příklad parazitismu můžeme uvést tasemnici bezbrannou, která parazituje ve střevech člověka a tím mu škodí. Příkladem komensalismu mohou být někteří zástupci střevní mikroflóry kteří se živí zbytky potravy hostitele, ale hostili neškodí.

#### 5.1 Model konkurence

Nejprve se budeme zabývat modelem konkurence mezi dvěma biologickými druhy. To znamená případem, kdy dvě populace žijící na stejném území soupeří o omezené zdroje. Většinou omezenými zdroji myslíme potravu, pitnou vodu, území, nebo u rostlin sluneční svit. Při popisu tohoto modelu budeme vycházet hlavně z [2] a [4].

Uvažujme tzv. Lotkův-Volterrův model s velikostmi populací *X(t)* a *Y(ť).* Předpokládejme také, že populace mají logistický růst v případě absence konkurenční populace. Získáváme pak následující systém diferenciálních rovnic:

$$
\frac{dX}{dt} = r_1 X \left( 1 - \frac{X}{K_1} - b_{12} \frac{Y}{K_1} \right), \n\frac{dY}{dt} = r_2 Y \left( 1 - \frac{Y}{K_2} - b_{21} \frac{X}{K_2} \right),
$$
\n(5.28)

kde  $r_1, r_2, K_1, K_2, b_{12}$  a  $b_{21}$  jsou kladné konstanty. Konstanty  $r_1$  a  $r_2$  jsou koeficienty růstu populací X a V a konstanty *K<sup>1</sup>* a *K<sup>2</sup>* jsou odpovídající nosné kapacity prostředí (tj. hodnoty, na kterých by se velikost dané populace ustálila v případě absence populace konkurenční). Míra vlivu V na X je dána konstantou *b\<sup>2</sup>* a 621 udává, jak moc je *Y*  ovlivněná populací *X.* 

Přechodem na bezrozměrné jednotky, tj. volbou

$$
u_1 = \frac{X}{K_1}
$$
,  $u_2 = \frac{Y}{K_2}$ ,  $\tau = r_1 t$ 

získáváme model ve tvaru

$$
\frac{du_1(\tau)}{d\tau} = u_1 \left( 1 - u_1 - \frac{b_{12}}{K_1} K_2 u_2 \right),
$$
  

$$
\frac{du_2(\tau)}{d\tau} = \frac{r_2}{r_1} u_2 \left( 1 - u_2 - \frac{b_{21}}{K_2} K_1 u_1 \right).
$$

Pokud označíme

$$
\rho = \frac{r_2}{r_1}, \ a_{12} = b_{12} \frac{K_2}{K_1}, \ a_{21} = b_{21} \frac{K_1}{K_2},
$$

získáme výsledné rovnice po dimenzionální analýze ve tvaru

$$
\frac{du_1(\tau)}{d\tau} = u_1 (1 - u_1 - a_{12}u_2) = f_1(u_1, u_2),
$$
  
\n
$$
\frac{du_2(\tau)}{d\tau} = \rho u_2 (1 - u_2 - a_{21}u_1) = f_2(u_1, u_2).
$$
\n(5.29)

Tento systém má čtyři body singularity:

$$
u_1^* = u_2^* = 0; \quad u_1^* = 0, u_2^* = 1; \quad u_1^* = 1, u_2^* = 0; u_1^* = \frac{1 - a_{12}}{1 - a_{12}a_{21}}, \quad u_2^* = \frac{1 - a_{21}}{1 - a_{12}a_{21}}.
$$
 (5.30)

Samozřejmě čtvrtý stacionární bod v  $(5.30)$  má smysl pouze za předpokladu, že  $u_1^* > 0$ ,  $u_2^* > 0$  a obě hodnoty jsou konečné. Automaticky proto musíme požadovat  $a_{12}a_{21} \neq 1$ . Zda tento stacionární bod existuje či nikoliv vidíme, pokud vykreslíme ve fázovém prostoru

 $u_1, u_2$  tzv. nulkliny, což jsou křivky splňující  $f_1(u_1, u_2) = 0$  a  $f_2(u_1, u_2) = 0$ . Jak můžeme vidět z (5.29), nulkliny jsou v našem případě přímky splňující

$$
1 - u_1 - a_{12}u_2 = 0, \ 1 - u_2 - a_{21}u_1 = 0.
$$

Stacionární bod existuje, pokud tyto dvě přímky mají průsečík v prvním kvadrantu. Pokud jsou rovnoběžné, nebo se protínají v jiném kvadrantu, systém má pouze tři výše uvedené stacionární body.

Je vidět, že to, jestli čtvrtý stacionární bod existuje, či nikoliv, závisí na velikosti koeficientů  $a_{12}$  a  $a_{21}$ . Mohou nastat čtyři možnosti.

- (a)  $a_{12} < 1$  a  $a_{21} < 1$ , pak  $u_1^* > 0$  a  $u_2^* > 0$  a čtvrtý stacionární bod existuje;
- (b)  $a_{12} > 1$  a  $a_{21} > 1$ , pak  $u_1^* > 0$  a  $u_2^* > 0$  a čtvrtý stacionární bod existuje;
- (c)  $a_{12} < 1, a_{21} > 1$ , pak systém má pouze tři stacionární body;
- (d)  $a_{12} > 1$ ,  $a_{21} < 1$ , pak systém má pouze tři stacionární body;

Pro lepší představu jsou všechny čtyři možnosti graficky znázorněny na obrázku (13), který byl převzat z [2].

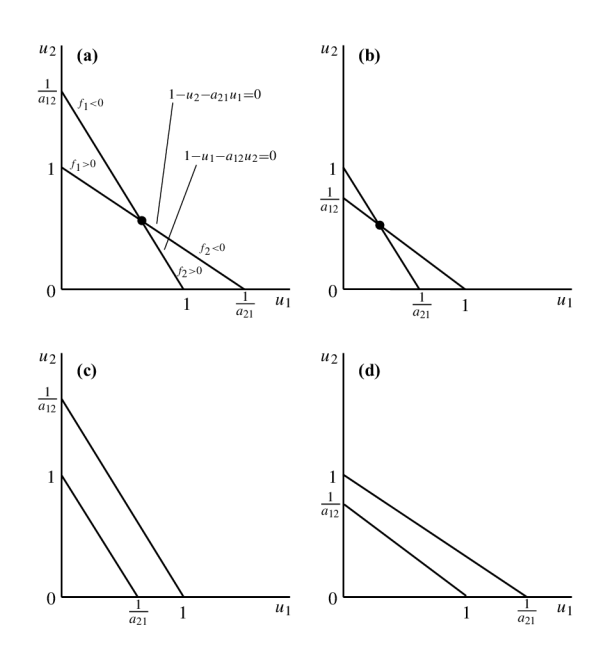

Obrázek 13: Nulkliny modelu (5.29)

Dále nás samozřejmě bude zajímat typ singularity v jednotlivých bodech. K tomu nám slouží, jak bylo již zmíněno v úvodní kapitole, tzv. **variační matice.** 

$$
\mathbf{J}(u_1^*, u_2^*) = \begin{pmatrix} f'_{1, u_1} & f'_{1, u_2} \\ f'_{2, u_1} & f'_{2, u_2} \end{pmatrix} = \begin{pmatrix} 1 - 2u_1^* - a_{12}u_2^* & -u_1^* a_{12} \\ -\rho u_2^* a_{21} & \rho (1 - 2u_2^* - a_{21}u_1^*) \end{pmatrix}
$$
(5.31)

Pro zjištění typu singularity v jednotlivých bodech nyní do variační matice dosadíme hodnoty jednotlivých bodů singularity.

Bod (0, 0) je *nestabilní uzel,* jelikož obě vlastní čísla variační matice jsou reálná kladná.

$$
\mathbf{J}(0,0) = \begin{pmatrix} 1 & 0 \\ 0 & \rho \end{pmatrix} \Rightarrow \lambda_1 = 1, \ \lambda_2 = \rho.
$$

Pro bod (1,0) je již situace o něco složitější. Variační matice a odpovídající vlastní čísla jsou

$$
\mathbf{J}(1,0) = \begin{pmatrix} -1 & -a_{12} \\ 0 & \rho(1-a_{21}) \end{pmatrix} \Rightarrow \lambda_1 = -1, \ \lambda_2 = \rho(1-a_{21}).
$$

 $\lambda_1$  je tedy vždy záporné číslo a stabilita závisí na velikosti  $\lambda_2$ . Pokud  $a_{21} > 1$ , pak  $\lambda_2 < 0$ a bod  $(1,0)$  je *stabilní uzel.* V případě  $a_{21} < 1$  je  $\lambda_2$  kladná a bod  $(1,0)$  je *sedlo.* 

Obdobná situace je u bodu (0,1).

$$
\mathbf{J}(0,1) = \begin{pmatrix} 1 - a_{12} & 0 \\ -\rho a_{21} & -\rho \end{pmatrix} \Rightarrow \lambda_1 = -\rho, \ \lambda_2 = (1 - a_{12}).
$$

 $\lambda_1$  je opět vždy záporná, v případě  $a_{12} > 1$  je i  $\lambda_2 < 0$  a bod  $(0,1)$  je opět asymptoticky stabilní, jelikož se jedná o *stabilní uzel,* v případě *a\<sup>2</sup>* < 1 se jedná opět o *sedlo.* 

Konečně variační matice posledního bodu z  $(5.30)$ , tj. bodu  $u_1^* = \frac{1-a_{12}}{1-a_{12}a_{21}}$ ,  $u_2^* = \frac{1-a_{21}}{1-a_{12}a_{21}}$  $\overline{u}$ 

$$
\mathbf{J}(u_1^*, u_2^*) = \begin{pmatrix} 1 - \frac{2(1 - a_{12})}{1 - a_{12}a_{21}} - \frac{a_{12}(1 - a_{21})}{1 - a_{12}a_{21}} & -\frac{a_{12}(1 - a_{12})}{1 - a_{12}a_{21}} \\ -\rho a_{21} \frac{(1 - a_{21})}{1 - a_{12}a_{21}} & \rho \left(1 - \frac{2(1 - a_{21})}{1 - a_{12}a_{21}} - \frac{a_{21}(1 - a_{12})}{1 - a_{12}a_{21}}\right) \end{pmatrix}
$$

$$
= \frac{1}{1 - a_{12}a_{21}} \begin{pmatrix} a_{12} - 1 & a_{12}(a_{12} - 1) \\ \rho a_{21}(a_{21} - 1) & \rho(a_{21} - 1) \end{pmatrix}
$$

Odpovídající vlastní čísla lze vyjádřit ve tvaru

$$
\lambda_{1,2} = \frac{\text{tr}J \pm \sqrt{(\text{tr}J)^2 - 4 \det J}}{2(1 - a_{12}a_{21})}
$$
  
= 
$$
\frac{[a_{12} - 1 + \rho(a_{21} - 1)] \pm \sqrt{[a_{12} - 1 + \rho(a_{21} - 1)]^2 - 4\rho(1 - a_{12}a_{21})(a_{12} - 1)(a_{21} - 1)}}{2(1 - a_{12}a_{21})}.
$$
(5.32)

Jak již bylo zmíněné výše, tento čtvrtý singulární bod existuje, pokud  $a_{12} < 1$  a  $a_{21} < 1$ , nebo  $a_{12} > 1$  a  $a_{21} > 1$ .

V případě  $a_{12} < 1, a_{21} < 1$  vidíme, že jmenovatel  $(5.32)$  je kladný, tr $J < 0$ , a det $A > 0$ . Proto  $\lambda_1 < 0$ ,  $\lambda_2 < 0$  a bod  $(u_1^*, u_2^*)$  je stabilním uzlem.

Pokud  $a_{12} > 1$  a  $a_{21} > 1$ , determinant (5.32) je záporný,  ${\rm tr}A > 0$  a det $A < 0$ . Proto výraz pod odmocninou je v absolutní hodnotě větší než stopa matice *A* a vlastní čísla mají tedy různá znaménka, tj.  $\lambda_1 < 0$  a  $\lambda_2 > 0$ . Bod  $(u_1^*, u_2^*)$  je proto sedlem.

Proveďme nyní opět simulace v prostředí Matlab pro různé hodnoty parametrů tak, abychom si ověřili teoreticky odvozené výsledky. K numerickému výpočtu opět použijeme funkci *ode45,* která k numerickému výpočtu využívá integrační metody Runge-Kutta. Pro všechny simulace bylo voleno  $\rho = 0, 1$ . Ve všech případech je simulace provedena pro několik počátečních velikostí populací, které se nacházejí "na okrajích" vykreslené oblasti, tj. čtverce  $(0; 1, 5) \times (0; 1, 5)$ . Není samozřejmě možné volit počáteční velikost jedné populace nulovou. Proto počáteční velikost na těchto okrajích byla volena *Ui =* 0,001. Tj. simulace jsou provedeny pro počáteční velikosti populací (0, 001; *i),* (1, 5; *i), (i;* 0, 001) a *(i;* 1, 5), kde *i* G (0; 1, 5). Prvním závěrem je, že bod (0,0) je vždy *nestabilní uzel.* Jelikož tomu tak je ve všech případech, nebudeme se tímto bodem dále v jednotlivých případech zabývat.

Na obrázku (14) máme znázorněnu tzv. *silnou konkurenci.* Volili jsme *a<sup>u</sup> =* 2 a *a21 =* 3. Tím je splněna podmínka existence čtvrtého singulárního bodu, jehož souřadnice jsou podle (5.30)

$$
u_1^* = \frac{1 - a_{12}}{1 - a_{12}a_{21}} = \frac{-1}{1 - 2 \cdot 3} = 0, 2
$$
  

$$
u_2^* = \frac{1 - a_{21}}{1 - a_{12}a_{21}} = \frac{-2}{1 - 2 \cdot 3} = 0, 4.
$$

Podle teoretických závěrů, které jsme odvodili dříve, by při volbě *al2 >* 1, *a2x >* 1 měl být tento singulární bod sedlem. To je v našem případě, jak vidíme z obrázku, splněno. Vidíme, že pro téměř všechny počáteční velikosti populací  $(u_{10}, u_{20})$  trajektorie směřují buď do bodu (1,0), nebo do bodu (0,1). Tyto dva body jsou stabilní uzly Z biologického hlediska to znamená, že přežívá pouze jedna populace a druhá vymírá. Dokonce vidíme, že celou oblast lze rozdělit pomyslnou křivkou, která nám odděluje dvě oblasti, pro které platí, že pokud víme, ve které oblasti se nachází počáteční velikost populace, pak jsme schopni říct, která populace přežije a která vymře.

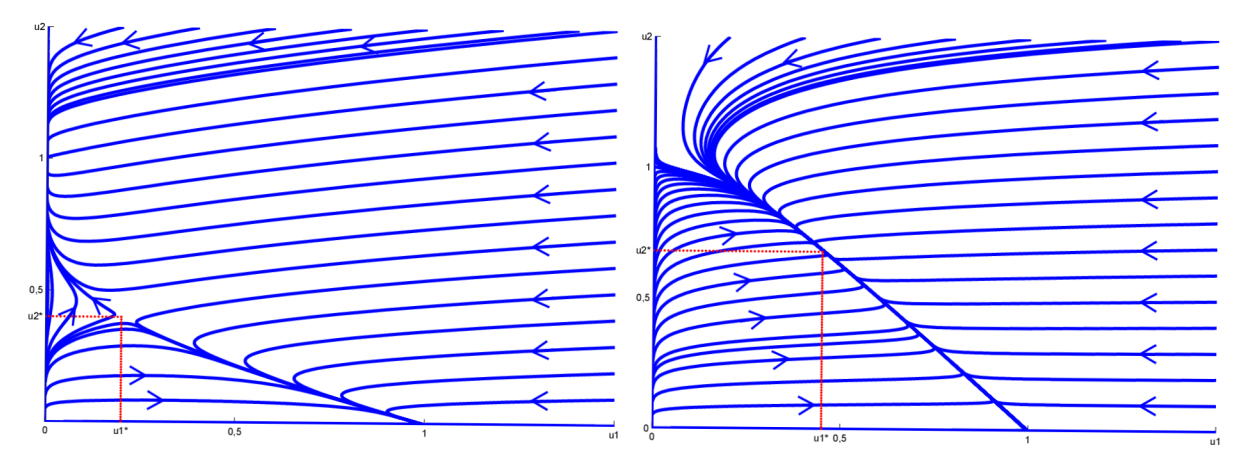

Obrázek 14: Silná konkurence Obrázek 15: Slabá konkurence

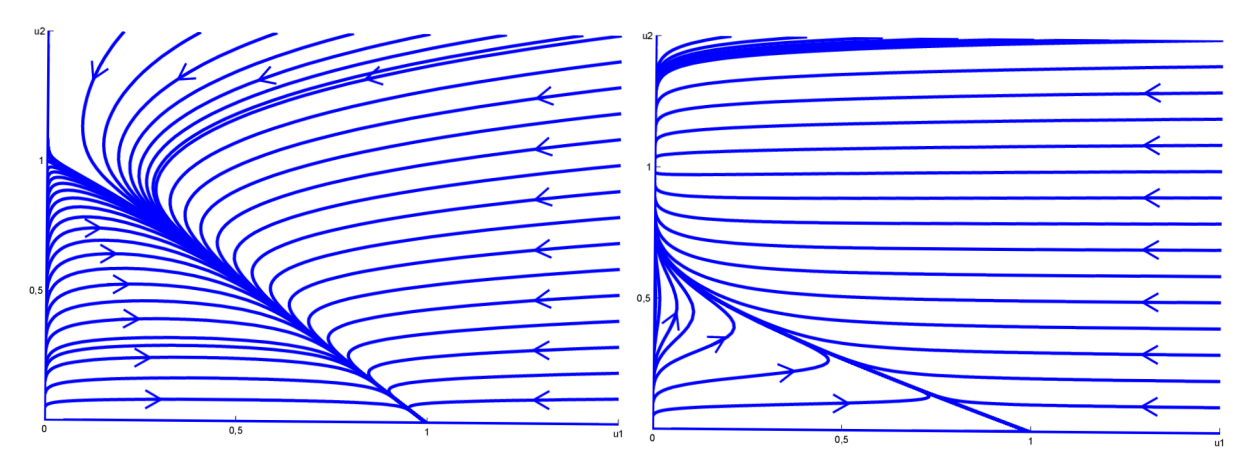

Obrázek 16: Dominance prvního druhu Obrázek 17: Dominance druhého druhu

Na obrázku (15) nalezneme příklad tzv. *slabé konkurence,* který odpovídá situaci *a12 < l,a21 <* 1. Je to jediný případ, kdy přežívají obě soupeřící populace a jejich velikost se pro téměř všechny počáteční velikosti populací blíží hodnotám  $(u_1^*, u_2^*)$ , přičemž tyto

hodnoty jsou nižší než nosné kapacity prostředí *K<sup>x</sup>* a *K<sup>2</sup>* jednotlivých populací. Simulace je opět provedena pro konkrétní hodnoty parametrů, a to pro  $a_{12} = 0,8$  a  $a_{21} = 0,7$ . Odpovídající bod singularity má dle (5.30) souřadnice

$$
u_1^* = \frac{1 - a_{12}}{1 - a_{12}a_{21}} = \frac{0, 2}{1 - 0, 7 \cdot 0, 8} = 0, 455
$$
  

$$
u_2^* = \frac{1 - a_{21}}{1 - a_{12}a_{21}} = \frac{0, 3}{1 - 0, 7 \cdot 0, 8} = 0, 682.
$$

Z výše uvedeného a z obrázku jasně vyplývá, že bod *(u^u^)* je *stabilním uzlem* a body (1, 0) a (0,1) jsou *sedla,* což opět odpovídá odvozeným výsledkům.

Na obrázcích (16) a (17) máme dva velice podobné případy. Jedná se o dominanci jednoho druhu, která nastává, v případě  $a_{12} < 1$  a  $a_{21} > 1$ , nebo  $a_{12} > 1$  a  $a_{21} < 1$ . Jak vidíme, tak v tomto případě existují pouze tři body singularity. Pro téměř všechny počáteční velikosti populací směřují všechny trajektorie do jednoho z bodů singularit. V případě dominance prvního druhu to je do bodu (1,0), v případě dominance druhého druhu do bodu (0,1). Tento bod je tedy *stabilním uzlem.* Druhý z bodů je pak *sedlem.*  Opět tedy dochází k tomu, že jedna populace přežívá, zatímco druhá vymírá. Na rozdíl od silné konkurence zde ovšem to, která přežije a která vymře, nezáleží na počáteční podmínce, ale na koeficientech  $a_{12}, a_{21}$ .

Tento model je v přírodě velice důležitý, jelikož konkurence je v přírodě hojně rozšířená. Zde jsme uvedli pouze základní model zahrnující konkurenci dvou biologických druhů. V přírodě jsou samozřejmě vztahy mnohem složitější a často o omezené zdroje soupeří více živočišných druhů. Informace o složitějších modelech lze nalézt např. v [4] nebo v [2], kde je popsán také model konkurence s prostorovým rozdělením. I tímto modelem se zabývalo mnoho matematiků. Jako příklad uveďme model konkurence člověka neandrtálského a člověka moudrého, který rozpracoval v 90. letech 20. století J. C. Flores.

#### 5.2 Model symbiózy

V předchozí kapitole jsme uvažovali dvě populace, které obývají stejné území a soupeří o omezené zdroje potravy. To znamenalo, že přítomnost jednoho druhu snižuje šance na přežití populace druhé. V této kapitole bude situace opačná - budeme uvažovat dvě populace, které se vzájemně podporují, tj. přítomnost jedinců první populace podporuje růst populace druhé a naopak. Základním zdrojem informací pro tuto kapitolu byly publikace  $[7], [2]$  a  $[4].$ 

Opět budeme předpokládat model s velikostmi populací *X(t), Y(t)* a logistickým růstem populace v případě absence populace druhé. Získáváme tím následující systém diferenciálních rovnic:

$$
\frac{dX}{dt} = r_1 X \left( 1 - \frac{X}{K_1} + b_{12} \frac{Y}{K_1} \right), \n\frac{dY}{dt} = r_2 Y \left( 1 - \frac{Y}{K_2} + b_{21} \frac{X}{K_2} \right),
$$
\n(5.33)

kde  $r_1, r_2, K_1, K_2, b_{12}$  a  $b_{21}$  jsou kladné konstanty. Konstanty  $r_1$  a  $r_2$  označují koeficienty růstu populací *X(ť)* a *Y(ť), K\* a *K<sup>2</sup>* jsou odpovídající nosné kapacity prostředí. Konstanta & i2 udává míru vlivu F na X a *b2í* udává, jak moc *X* ovlivňuje *Y.* 

Opět je pro nás výhodnější přejít na bezrozměrné jednotky, proto označme

$$
u_1 = \frac{X}{K_1}, \ u_2 = \frac{Y}{K_2}, \ \tau = r_1 t, \ \rho = \frac{r_2}{r_1}
$$

$$
a_{12} = b_{12} \frac{K_2}{K_1}, \ a_{21} = b_{21} \frac{K_1}{K_2}.
$$

Dosazením a následnou úpravou získáme model

$$
\frac{du_1(\tau)}{d\tau} = u_1 (1 - u_1 + a_{12}u_2) = f_1(u_1, u_2),
$$
  
\n
$$
\frac{du_2(\tau)}{d\tau} = \rho u_2 (1 - u_2 + a_{21}u_1) = f_2(u_1, u_2).
$$
\n(5.34)

Tím jsme získali soustavu dvou diferenciálních rovnic se třemi parametry místo původních parametrů šesti. Tento systém má čtyři singulární body

$$
u_1^* = u_2^* = 0; \quad u_1^* = 0, u_2^* = 1; \quad u_1^* = 1, u_2^* = 0; u_1^* = \frac{1 + a_{12}}{1 - a_{12}a_{21}}, \quad u_2^* = \frac{1 + a_{21}}{1 - a_{12}a_{21}}.
$$
 (5.35)

Jelikož požadujeme  $u_1^* > 0, u_2^* > 0$ , nutným předpokladem existence čtvrtého singulárního bodu je  $a_{12}a_{21} < 1$ .

Jako vždy si určíme variační matici soustavy

$$
\mathbf{J}(u_1^*, u_2^*) = \begin{pmatrix} f'_{1, u_1} & f'_{1, u_2} \\ f'_{2, u_1} & f'_{2, u_2} \end{pmatrix} = \begin{pmatrix} 1 - 2u_1^* + a_{12}u_2^* & u_1^* a_{12} \\ \rho u_2^* a_{21} & \rho(1 - 2u_2^* + a_{21}u_1^*) \end{pmatrix}
$$
(5.36)

a pro zjištění typu singularity v jednotlivých bodech dosadíme souřadnice těchto bodů. Bod (0, 0) je *nestabilní uzel,* jelikož

$$
\mathbf{J}(0,0) = \begin{pmatrix} 1 & 0 \\ 0 & \rho \end{pmatrix} \Rightarrow \lambda_1 = 1, \ \lambda_2 = \rho.
$$

Body (1,0) a (0,1) jsou *sedla,* jelikož vlastní čísla odpovídajících variačních matic jsou reálná s různými znaménky, tj.  $\lambda_1 < 0, \, \lambda_2 > 0$ 

$$
\mathbf{J}(1,0) = \begin{pmatrix} -1 & a_{12} \\ 0 & \rho(1+a_{21}) \end{pmatrix} \Rightarrow \lambda_1 = -1, \ \lambda_2 = \rho(1+a_{21}),
$$

$$
\mathbf{J}(0,1) = \begin{pmatrix} 1+a_{12} & 0 \\ \rho a_{21} & -\rho \end{pmatrix} \Rightarrow \lambda_1 = -\rho, \ \lambda_2 = (1+a_{12}).
$$

Nejsložitější je opět situace u čtvrtého singulárního bodu, tj. u bodu  $u_1^* = \frac{1+a_{12}}{1-a_{12}a_{21}}$ ,  $u_2^* = \frac{1 + a_{21}}{1 - a_{22}}$ . Variační matice je tvaru  $\sim 12\frac{1}{2}$ 

$$
\mathbf{J}(u_1^*, u_2^*) = \begin{pmatrix} 1 - \frac{2(1 + a_{12})}{1 - a_{12}a_{21}} + \frac{a_{12}(1 + a_{21})}{1 - a_{12}a_{21}} & \frac{a_{12}(1 + a_{12})}{1 - a_{12}a_{21}} \\ \rho a_{21} \frac{(1 + a_{21})}{1 - a_{12}a_{21}} & \rho \left( 1 - \frac{2(1 + a_{21})}{1 - a_{12}a_{21}} + \frac{a_{21}(1 - a_{12})}{1 - a_{12}a_{21}} \right) \end{pmatrix}
$$

$$
= \frac{1}{1 - a_{12}a_{21}} \begin{pmatrix} -1 - a_{12} & a_{12}(1 + a_{12}) \\ \rho a_{21}(1 + a_{21}) & \rho(-1 - a_{21}) \end{pmatrix}
$$

Odpovídající vlastní čísla lze vyjádřit ve tvaru

$$
\lambda_{1,2} = \frac{\text{tr} J \pm \sqrt{(\text{tr} J)^2 - 4 \det J}}{2(1 - a_{12} a_{21})}
$$
  
= 
$$
\frac{[-1 - a_{12} - \rho(1 + a_{21})] \pm \sqrt{[-1 - a_{12} - \rho(1 + a_{21})]^2 - 4\rho(1 - a_{12} a_{21})(1 + a_{12})(1 + a_{21})}}{2(1 - a_{12} a_{21})}
$$

Z (5.37) je jasně vidět, že tr $J < 0$ , det $J > 0$  a jmenovatel je kladný z podmínky existence čtvrtého singulárního bodu. Dále platí (viz [2]), že výraz pod odmocninou je za podmínky  $1 - a_{12}a_{21} > 0$  vždy kladný. Proto vlastní čísla odpovídající bodu  $(u_1^*, u_2^*)$  jsou obě záporná a bod je *stabilním uzlem.* 

V případě, že není splněna podmínka existence čtvrtého singulárního bodu, tj. v případě  $a_{12}a_{21} > 1$ , dochází k neomezenému růstu obou populací, platí tedy lim<sub> $t\rightarrow\infty$ </sub>  $u_1 = \infty$ ,  $\lim_{t\to\infty} u_2 = \infty.$ 

Vidíme, že u modelu symbiózy dvou biologických druhů není nejdůležitějším parametrem velikost jednotlivých koeficientů *a\<sup>2</sup>* a *a<sup>2</sup> i,* ale velikost jejich součinu. Rozlišili jsme proto dva případy, a to na případ  $a_{12}a_{21} > 1$  a  $a_{12}a_{21} < 1$ . Proved'me simulace pro tyto dva případy.

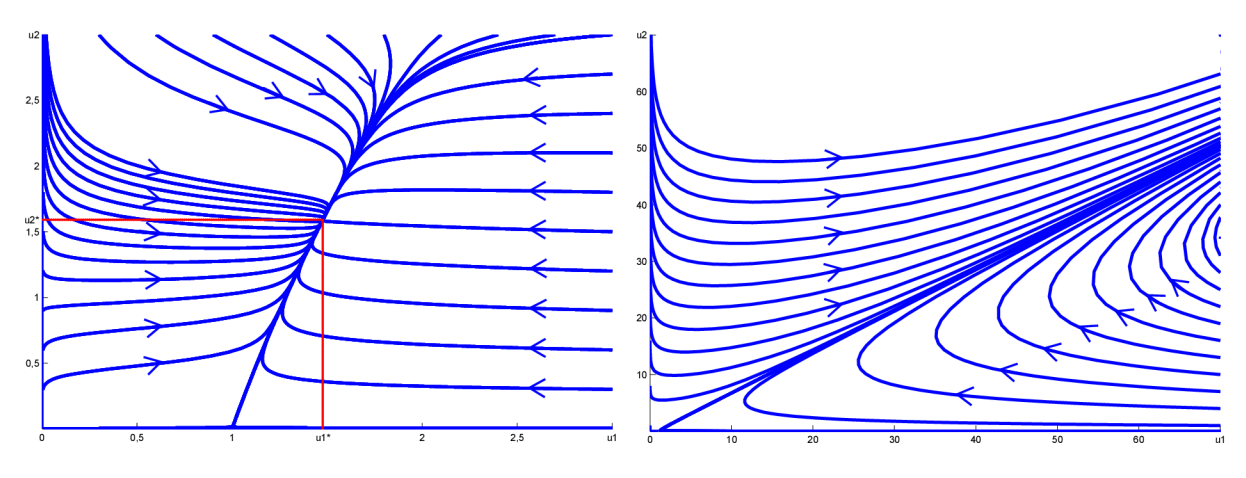

Obrázek 18: Symbióza Obrázek 19: Neomezený růst

(5.37)

Na obrázku (18) máme simulaci pro hodnoty parametrů  $a_{12} = 0, 3, a_{21} = 0, 4$  a  $\rho = 0, 1$ . Touto volbou je splněna podmínka  $1 - a_{12}a_{21} > 0$ , tzn. podmínka existence čtvrtého singulárního bodu, jehož souřadnice lze určit ze vztahu (5.35)

$$
u_1^* = \frac{1 + a_{12}}{1 - a_{12}a_{21}} = \frac{1,3}{1 - 0,12} = 1,477,
$$
  

$$
u_2^* = \frac{1 + a_{21}}{1 - a_{12}a_{21}} = \frac{1,4}{1 - 0,12} = 1,591.
$$

Stejně jako v případě konkurence jsme volili počáteční velikosti populací z okraje vykreslené oblasti (hrany čtverce). Vidíme, že pro téměř všechny počáteční podmínky se velikost populací limitně blíží do bodu *{u\,u2),* který je *stabilním uzlem.* Tyto hodnoty jsou vyšší než nosné kapacity prostředí *K\, K<sup>2</sup>* pro jednotlivé populace, což je dáno právě prospěšností symbiózy obou druhů.

Platí-li  $1 - a_{12}a_{21} < 0$ , jak je tomu v případě obrázku (19), kde  $a_{12} = 2$ ,  $a_{21} = 3$ a *p =* 0,2, existují pouze tři body singularity. Důsledkem toho je fakt, že pro téměř

všechny počáteční podmínky  $(u_{10}, u_{20})$  dochází k neomezenému růstu velikosti populací, což samozřejmě ve skutečnosti nemůže nastat vlivem omezených zdrojů potravy a území. Proto tento případ nelze považovat za reálný.

#### 5.3 Lotkův-Volterrův model společenstva dravec-kořist

V následujících dvou kapitolách se budeme zabývat modely vztahu dravec-kořist (parazithostitel). To znamená, že jedna populace je zdrojem potravy (často zdrojem jediným) populace druhé.

První kapitola je věnována Lotkově-Volterrovu modelu, který je jedním z nejstarších modelů a vycházeli z něj i další matematici. Už dopředu je ale nutné uvést, že tento model obsahuje některé nerealistické prvky, které byly odstraněny v modelech složitějších.

Model je pojmenován po matematicích, kteří diferenciální rovnici popisující vztah dravec-kořist nezávisle na sobě navrhli a řešili. Prvním z nich je Vito Volterra, který se snažil matematicky popsat kolísání velikostí populací ryb ve středozemním moři. Sestavil rovnice, které tyto vztahy popisují, a poté rovnice rozšířil i o členy určující úbytek obou populací vlivem rybaření (podrobněji popsáno např. v [4]). Druhým matematikem, který odvodil tyto vztahy, byl Alfred Lotka když popisoval hypotetické chemické reakce, kterými se snažil vysvětlit periodické chování koncentrací reagujících látek. V této kapitole a kapitole následující budeme vycházet především z [5], [2] a [1].

Pokud označíme *X(t)* velikost populace kořisti a *Y(t)* velikost populace dravce, můžeme Lotkův-Voltérrův model zapsat ve tvaru

$$
\frac{dX}{dt} = X(a - bY),
$$
  
\n
$$
\frac{dY}{dt} = Y(cX - d),
$$
\n(5.38)

kde *a, b,* c, a *d* jsou opět kladné konstanty.

Ze soustavy (5.38) nám tedy vyplývají následující předpoklady pro model:

- v případě absence predátora populace kořisti roste exponenciálně podle Malthusova modelu,
- v případě absence kořisti predátor vymírá, a to exponenciálně,
- přírůstek velikosti populace predátora, stejně jako úbytek populace kořisti, vlivem požírání kořisti dravcem, je úměrný velikosti součinu *XY.*

Člen *XY* má v podstatě význam zachování energie a její přesun mezi jednotlivými populacemi.

Prvním krokem je opět dimenzionální analýza modelu. Označme

$$
u_1(\tau) = \frac{cX(t)}{d}, \ u_2(\tau) = \frac{bY(t)}{a}, \ \tau = at, \ \alpha = \frac{d}{a}.
$$

Dosazením do (5.38) a následnou úpravou získáváme novou soustavu diferenciálních rovnic tvaru

$$
\frac{du_1}{d\tau} = u_1(1 - u_2), \n\frac{du_2}{d\tau} = \alpha u_2(u_1 - 1).
$$
\n(5.39)

Tento systém má dva stacionárni body - (0,0) a (1,1). Typ singularity určíme pomoci variační matice systému (5.39)

$$
\mathbf{J}(u_1^*, u_2^*) = \begin{pmatrix} 1 - u_2 & -u_1 \\ \alpha u_2 & \alpha(u_1 - 1) \end{pmatrix}.
$$

Dosazením zjišťujeme, že bod (0,0) je *sedlo,* jelikož vlastní čísla variační matice v tomto bodě jsou reálná s opačnými znaménky.

$$
\mathbf{J}(0,0) = \begin{pmatrix} 1 & 0 \\ 0 & -\alpha \end{pmatrix} \Rightarrow \lambda_1 = 1, \ \lambda_2 = -\alpha,
$$

Pro bod (1,1) dostáváme variační matici

$$
\mathbf{J}(1,1) = \left(\begin{array}{cc} 0 & -1 \\ \alpha & 0 \end{array}\right)
$$

Platí tedy, že tr $J(1, 1) = 0$  a vlastní čísla jsou proto komplexně sdružená s nulovou reálnou částí,  $\lambda_{1,2} = \pm i \sqrt{\alpha}$ . Stacionární bod proto může být ohniskem, nebo středem. Ukazuje se, že tento bod je *středem,* což je dokázáno např. v [5].

Ze tomu tak opravdu je se můžeme přesvědčit pomocí simulace v prostředí Matlab. Jak vidíme, jediným parametrem rovnice  $(5.39)$  je  $\alpha$ , pro simulaci použijeme hodnotu *a =* 1,5. Velikost tohoto parametru nemá vliv na typ singularity jednotlivých bodů, proto jsme tuto velikost zvolili náhodně.

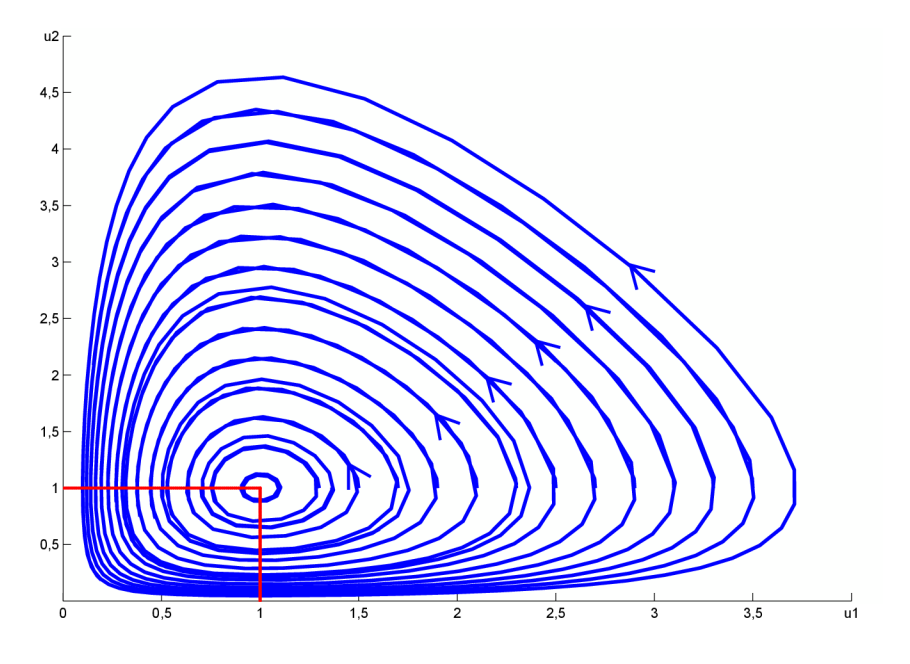

Obrázek 20: Lotkův-Volterrův model společenstva dravec-kořist

Opět jsme zvolili několik počátečních velikostí populací a pro ně provedli simulace, jejichž výsledky máme vykreslené na obrázku (20). Na ose *x* máme vykreslenou velikost populace kořisti, na osa *y* populace dravce. Na první pohled je zřejmé, že bod (1,1) je opravdu středem a populace cyklicky kolísá kolem tohoto bodu.

Podívejme se ještě podrobněji na to, jak se velikosti obou populací vyvíjejí. Na obrázku (21) máme vykreslen vývoj dravce a kořisti pro parametr *a —* 1,5 a počáteční velikosti

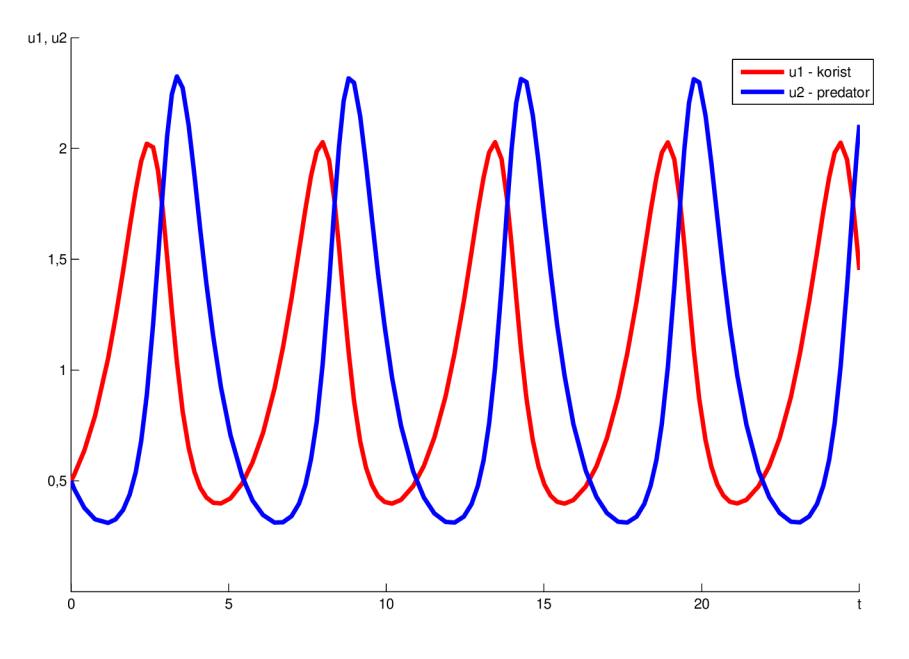

Obrázek 21: Vývoj populací pro  $(u_{1_0}, u_{2_0}) = (0, 5, 0, 5)$ 

populací  $(u_{10}, u_{20}) = (0, 5, 0, 5)$ . To znamená, že velikosti obou populací jsou menší než velikosti odpovídající bodu (1,1), což je hodnota, kolem které řešení cyklicky osciluje. Populace kořisti se nejdřív zvětšuje, jelikož je pouze málo dravců, kteří by kořist ulovili. Naopak populace dravce se vlivem nedostatečného množství jedinců kořisti zmenšuje. V okamžiku, kdy velikost populace kořisti dosáhne hodnoty *u\ —* 1, začne se počet dravců zvětšovat vlivem dostatečného množství potravy (jedinců kořisti). K růstu populace kořisti dochází až do doby, kdy *u<sup>2</sup> —* 1. V tomto okamžiku je již tolik dravců, že uloví víc kořisti, než se narodí, a proto kořist začne vymírat. To má ale za následek, že při poklesu pod hodnotu  $u_1 = 1$  vlivem nedostatečného množství jedinců kořisti začne ubývat i dravců. Při poklesu velikosti populace dravců pod hodnotu *u<sup>2</sup> =* 1 se celý proces začíná opakovat.

Z obrázku (20) jsou také vidět největší nedostatky tohoto modelu. První z nich je fakt, že populace sice mění své velikosti v uzavřených cyklech, ovšem při drobném vychýlení z tohoto cyklu "přeskočí" do cyklu jiného. Kdybychom si tedy vykreslili jedno nume-ricky vypočtené řešení pro dlouhý časový úsek, nebude se jednak o uzavřený cyklus, ale o spirálu, jelikož vlivem numerických chyb bude numerické řešení "uskakovat" na sousední cykly a nebude mít samo od sebe snahu vrátit se na původní cyklus. Druhým nerealistickým nedostatkem je fakt, že může docházet k extrémním výkyvům ve velikostech populace. Jsou-li na počátku velikosti populací velice malé, dochází k velkému nárůstu populace kořisti a poté i populace dravce. Poslední nereálnost spočívá v tom, že neuvažujeme nasycenost dravce, tj. že dravec loví pouze tolik kořisti, aby byl nasycen.

#### 5.4 Realistický model společenstva dravec-kořist

V této kapitole se pokusíme odstranit hlavní nerealistické prvky, které předchozí model dravec-kořist vykazoval. Možností, jak tyto nedostatky odstranit a model udělat více realistickým je více, v této kapitole je popsána jedna z těchto možností.

První nedostatek, se kterým jsme se v předchozím modelu setkali, byl fakt, že při malém vychýlení se z cyklu řešení "přeskočí" na cyklus jiný. Tím pádem by při každé, byt sebemenší, změně, která není v rovnici zachycena, byl vývoj populace odlišný od vývoje původního a v podstatě bychom nebyli schopni předpovídat vývoj populace. Budeme proto požadovat, aby se v modelu vyskytoval tzv. *limitní cyklus.* Je to cyklus, pro který platí, že v případě vychýlení se z jeho trajektorie se velikost této výchylky v čase asymptoticky blíží k nule, tj. řešení má tendenci vrátit se na cyklus původní. Toto je logický předpoklad, jelikož pokud v přírodě zahyne malé množství jedinců populace kořisti nebo dravce vlivem náhodného činitele, nedojde k velké změně ve vývoji obou populací, ale jedinci jsou "nahrazeni" jedinci jinými. Tato situace přesně odpovídá existenci limitního cyklu.

Další nerealistický předpoklad, který je třeba odstranit, je malthusovský neomezený růst populace kořisti v případě absence predátora. Pokud opět označíme populaci kořisti  $X(t)$  a populaci dravce  $Y(t)$ , pak tento nedostatek odstraníme, pokud pro kořist uvažujeme  $\frac{dX}{dt} = Xf(X, Y)$ . To znamená, že růst velikosti populace kořisti se bude řídit nejen velikostí populace dravce, ale také velikostí populace kořisti. Vhodnou volbou pro růst populace kořisti v případě absence dravce se zdá být logistický růst. Pak lze psát

$$
\frac{dX}{dt} = X - r\left(1 - \frac{X}{K}\right) - YV(X),
$$

kde r a *K* jsou opět konstanty a *V(X)* je tzv. *trojická funkce.* Tato funkce je funkcionální odezva predátora na změnu velikosti populace kořisti. V podstatě udává, kolik kořisti zabije jeden dravec za jednotku čase v závislosti na velikosti populace kořisti. Je logické předpokládat, že při nadbytku kořisti dravec zabije pouze tolik jedinců kořisti, než dojde k jeho nasycení a dál už lovit kořist nebude. Dále budeme předpokládat následující

- $V(0) = 0$  není-li dostupná kořist, dravec nic neuloví
- $\lim_{X\to\infty} V(X) = S$  při nadbytku kořisti dravec uloví nejvýše *S* jedinců kořisti za jednotku času
- funkce *V(X)* je neklesající vzroste-li množství kořisti, dravec neuloví méně

Na obrázku (22) máme čtyři nejčastěji uvažované průběhy trofických funkcí, z nichž každý má své opodstatnění, proč je volen zrovna takovýto tvar. Komentáře k jednotlivým průběhům a jejich použití u konkrétních případů lze nalézt v [1].

My budeme v dalším uvažovat trofickou funkci typu *II* z obrázku (22), kterou lze zapsat ve tvaru

$$
V(X) = \frac{kX}{X+D},\tag{5.40}
$$

kde *k a D* jsou kladné konstanty. Dosazením do původní rovnice pro vývoj populace kořisti a uvažováním realističtějšího modelu pro populaci dravce, ve kterém úživnost prostředí pro populaci dravce je přímo úměrná hustotě populace kořisti dostáváme model

$$
\frac{dX}{dt} = X \left[ r \left( 1 - \frac{X}{K} \right) - \frac{kY}{N+D} \right],
$$
\n
$$
\frac{dY}{dt} = Y \left[ s \left( 1 - \frac{hY}{X} \right) \right],
$$
\n(5.41)

kde r, *K, k, D, s* a *h* jsou kladné konstanty. Jelikož se v rovnicích nachází celkem 6 parametrů, pokusíme se dimenzionální analýzou tento počet snížit. Zvolme substituce

$$
u_1(\tau) = \frac{X(t)}{K}, \ u_2(\tau) = \frac{hY(t)}{K}, \tau = rt,
$$
  
 $a = \frac{k}{hr}, \ b = \frac{s}{r}, \ d = \frac{D}{K}.$ 

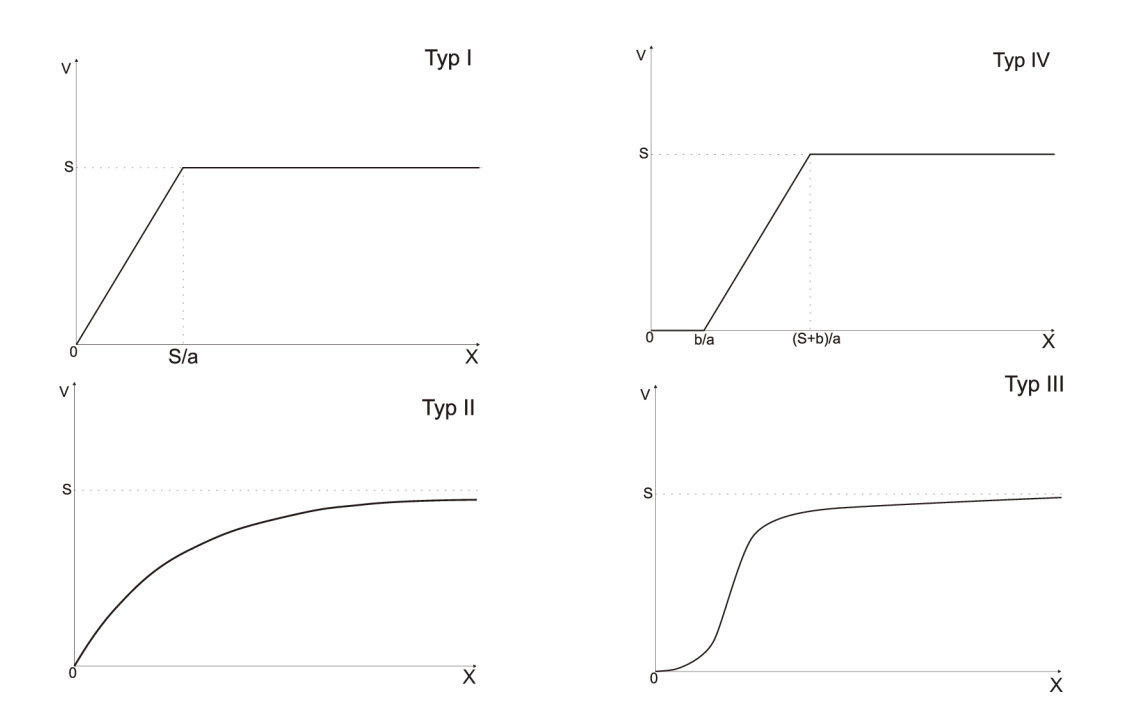

Obrázek 22: Typické průběhy trofických funkcí

Dosazením do (5.41) a úpravami získáme rovnice ve tvaru

$$
\frac{du_1}{d\tau} = u_1(1 - u_1) - \frac{au_1u_2}{u_1 + d} = f_1(u_1, u_2),
$$
  
\n
$$
\frac{du_2}{d\tau} = b\left(1 - \frac{u_2}{u_1}\right) = f_2(u_1, u_2).
$$
\n(5.42)

Jak vidíme, tento systém má pouze tři parametry  $a, b, a, d$ . Singulární body  $(u_1^*, u_2^*)$  musí  $\frac{du_1}{du_2} - 0$   $\frac{du_2}{du_2}$ splňovat rovnice  $\frac{du_1}{dt} = 0$ ,  $\frac{du_2}{dt} = 0$ , tj. rovnice

$$
u_1^* \left( (1 - u_1^*) - \frac{a u_2^*}{u_1^* + d} \right) = 0, \quad u_2^* \left( 1 - \frac{u_2^*}{u_1^*} \right) = 0. \tag{5.43}
$$

Jako vždy nás budou zajímat pouze singulární body nacházející se v prvním kvadrantu, popřípadě na kladných poloosách. První možností, jak splnit druhou rovnici z (5.43), je zvolit *u\ =* 0. Dosazením do první rovnice získáme *u\ =* 0, *u\ =* 1. Takto získáváme dva stacionární body (0,0) a (1,0). Druhou možností, jak splnit druhou rovnici z (5.43) je položit  $u_1^* = u_2^*$ . Dosazením do první rovnice získáváme rovnost

$$
u_1^* \left( (1 - u_1^*) - \frac{au_1^*}{u_1^* + d} \right) = 0 \tag{5.44}
$$

Jelikož předpokládáme *u\ >* 0, můžeme tímto rovnici vydělit a po úpravě získáváme rovnici

$$
(u_1^*)^2 + (a+d-1)u_1^* - d = 0, \ u_1^* = u_2^*,
$$

která má pouze jeden kladný kořen

$$
u^* = \frac{(1-a-d) + \sqrt{(1-a-d)^2 + 4d}}{2}, \ v^* = u^*.
$$

Pro další výpočty si opět určíme variační matici systému

$$
\mathbf{J}(u_1^*, u_2^*) = \begin{pmatrix} f'_{1, u_1} & f'_{1, u_2} \\ f'_{2, u_1} & f'_{2, u_2} \end{pmatrix} = \begin{pmatrix} 1 - 2u_1^* - \frac{adu_2^*}{(u_1^* + d)^2} & -\frac{au_1^*}{u_1^* + d} \\ \frac{bu_2^*}{u_1^*} & b - 2b\frac{u_2^*}{u_1^2} \end{pmatrix}.
$$
 (5.45)

Přímé dosazení bodu  $(0,0)$  není možné, jelikož dostáváme výraz typu  $\frac{0}{0}$ . Musíme proto uvažovat limity  $u_1 \rightarrow 0^+, u_2 \rightarrow 0^+$ . Po dosazení a limitním přechodem  $u_{1,2}^* \rightarrow 0^+$ získáváme

$$
\mathbf{J}(u_1^*, u_2^*) = \begin{pmatrix} 1 & 0 \\ b & -b \end{pmatrix} \Rightarrow \lambda_1 = 1, \ \lambda_2 = -b,
$$

proto bod (0, 0) je *sedlem.* 

Druhý singulární bod, bod (1,0), je také *sedlem,* jelikož vlastní čísla variační matice jsou opět reálná čísla s různými znaménky.

$$
\mathbf{J}(1,0) = \begin{pmatrix} -1 & \frac{1}{1+d} \\ 0 & b \end{pmatrix} \Rightarrow \lambda_1 = -1, \ \lambda_2 = b.
$$

Pro výpočet vlastních čísel třetího singulárního bodu si variační matici (5.45) upravíme do tvaru, který se nám více hodí k analýze. Pokud první prvek matice napíšeme ve tvaru  $-u_1^* + (1 - u_1^*) - \frac{a a u_2}{(u_1^* + d)^2}$ , využijeme vztahu (5.43) a využijeme toho, že  $u_1^* = u_2^*$ , můžeme variační matici přepsat ve tvaru

$$
\mathbf{J}(u_1^*, u_2^*) = \begin{pmatrix} u_1^* \left( \frac{au_1^*}{(u_1^* + d)^2} - 1 \right) & -\frac{au_1^*}{u_1^* + d} \\ b & -b \end{pmatrix}.
$$

Nutnou podmínkou stability je tr $J < 0$  a det $J > 0$ . Podívejme se prvně na druhou podmínku.

$$
\det J = -bu_1^* \left[ \frac{au_1^*}{(u_1^* + d)^2} - 1 \right] + \frac{bau_1^*}{u_1^* + d}
$$

$$
= bu_1^* \left[ 1 + \frac{a}{u_1^* + d} - \frac{au_1^*}{(u_1^* + d)^2} \right]
$$

$$
= bu_1^* \left[ 1 + \frac{ad}{(u_1^* + d)^2} \right] > 0
$$

pro každé *a > 0, b > 0 a d > 0.* Toto byly přímo naše předpoklady, proto podmínka det J > 0 je splněna vždy a stabilita závisí pouze na podmínce tr *J <* 0. Tato podmínka je tvaru

$$
-b + u_1^* \left[ \frac{au_1^*}{(u_1^* + d)^2} - 1 \right] < 0.
$$

Nejdříve využijeme některých známých vztahů. Ze vztahu (5.44) plyne *au = (l—u)(u+ď),*  z čehož lze vyjádřit  $\frac{au}{(u+d)^2} = \frac{(1-u)^2}{au}$ . Využitím těchto dvou vztahů a následnou úpravou získáváme nerovnici

$$
\frac{1}{a}(1-u_1^*)(1-2u_1^*-d)
$$

Dosazením souřadnic třetího singulárního bodu získáváme

$$
\frac{1}{2a} \left[ 1 + a + d - \sqrt{(1 - a - d)^2 + 4d} \right] \cdot \left[ a - \sqrt{(1 - a - d)^2 + 4d} \right] < b,\tag{5.46}
$$

což je podmínka stability třetího singulárního bodu. Tato podmínka je složitá, k její analýze použijeme derivací obou výrazů v hranatých závorkách podle proměnné *d.* 

$$
\frac{\partial \left[1+a+d-\sqrt{(1-a-d)^2+4d}\right]}{\partial d} = 1 - \frac{1+a+d}{\sqrt{(1-a-d)^2+4d}} =
$$
\n
$$
= \frac{\sqrt{(1-a-d)^2+4d}-(1+a+d)}{\sqrt{(1-a-d)^2+4d}} = \frac{\sqrt{(1+a+d)^2-2a}-(1+a+d)}{\sqrt{(1-a-d)^2+4d}} < 0.
$$

Tento výraz je tedy klesající funkcí *d.* Podobně pro druhou závorku

$$
\frac{\partial \left[a - \sqrt{(1 - a - d)^2 + 4d}\right]}{\partial d} = -\frac{-2(1 - a - d) + 4}{2\sqrt{(1 - a - d)^2 + 4d}} = -\frac{1 + a + d}{\sqrt{(1 - a - d)^2 + 4d}} < 0
$$

I tento výraz je tedy klesající funkcí d s maximem pro  $d = 0$ . Proto pokud nerovnost bude splněna pro  $d = 0$ , bude pak splněna pro každé d. Dosaďme proto do  $(5.46)$   $d = 0$ . Pro odstranění odmocnin musíme také rozlišit případy *a >* 1 a *a <* 1. Pro *a <* 1 dostáváme

$$
\frac{1}{2a}(1+a-(1-a))(a-(1-a))=2a-1
$$

Pro  $a > 1$  pak

$$
\frac{1}{2a}(1+a+(1-a))(a+(1+a))=\frac{1}{a}< b.
$$

Můžeme tedy říct, že pokud  $a \in (0, \frac{1}{2})$ ,  $b > 0$  a  $d > 0$ , pak bod  $(u_1^*, u_2^*)$  je vždy stabilní. Pokud ovšem  $a > \frac{1}{2}$ , pak existují takové b a d, že bod  $(u_1^*, u_2^*)$  je nestabilní.

Jako příklad situace  $a < \frac{1}{2}$  provedeme simulaci pro parametry  $a = 0, 3, b = 1$  a  $d = 0, 5$ . Simulace proběhla naprosto stejně i v jiných případech, kdy *a <* 0, 5, proto zde ukážeme výsledek pouze pro tento jeden konkrétní případ. Singulární body by, dle výpočtů, měly být  $(0,0), (1,0)$  a bod  $u_1^* = u_2^* = 0, 5(1 - a - d + \sqrt{(1 - a - d)^2 + 4d}) = 0, 5(0,2 +$  $\sqrt{0,2^2 + 2}$  = 0,814. Počáteční velikosti populací jsou voleny  $(0,01;i)$ ,  $(i; 0,01)$ ,  $(1,5;i)$ a  $(i; 1, 5)$ , kde  $i \in (0; 1, 4)$ , tj. opět jsou voleny "z okraje" vykreslené oblasti. Jak vidíme na obrázku  $(23)$ , body  $(0,0)$  a  $(1,0)$  jsou opravdu sedla a bod  $(0, 814; 0, 814)$  je stabilní. Vidíme, že se jedná o uzel a pro téměř všechny počáteční velikosti populací se velikosti populací tomuto bodu blíží.

Podobný obrázek (samozřejmě s jinými souřadnicemi třetího stacionárního bodu) dostaneme, pokud zvolíme *a > 0,5,* ale zároveň také dodržíme podmínky pro velikost parametru *b*. Zvolme například $a = 1, 1, b = 1, 2$  a  $d = 0, 3$ . Je tedy splněno  $\frac{1}{a} < b$ a stacionární bod  $u_1^* = u_2^* = 0.5(1 - a - d + \sqrt{(1 - a - d)^2 + 4d}) = 0.5(-0.4 + \sqrt{0.4^2 + 1.2}) =$ 0,383 by měl být také stabilní. Simulace, která je na obrázku (24), nám dokazuje, že body (0,0) a (1,0) jsou sedla a bod (0, 383; 0, 383) je stabilní uzel. Což opět znamená, že pro téměř všechny počáteční velikosti populací *(u\<sup>0</sup> ,u2o)* řešení konverguje k bodu (0,383; 0,383).

Proveďme nyní simulaci pro takové hodnoty parametru, pro které nejsou splněny podmínky stability, tj.  $a > \frac{1}{2}$  a současně  $\frac{1}{a} < b$ . Jak jsme již uvedli, v takovém případě je třetí stacionární bod nestabilní a tudíž při vychýlení z této hodnoty dojde ke vzdálení se

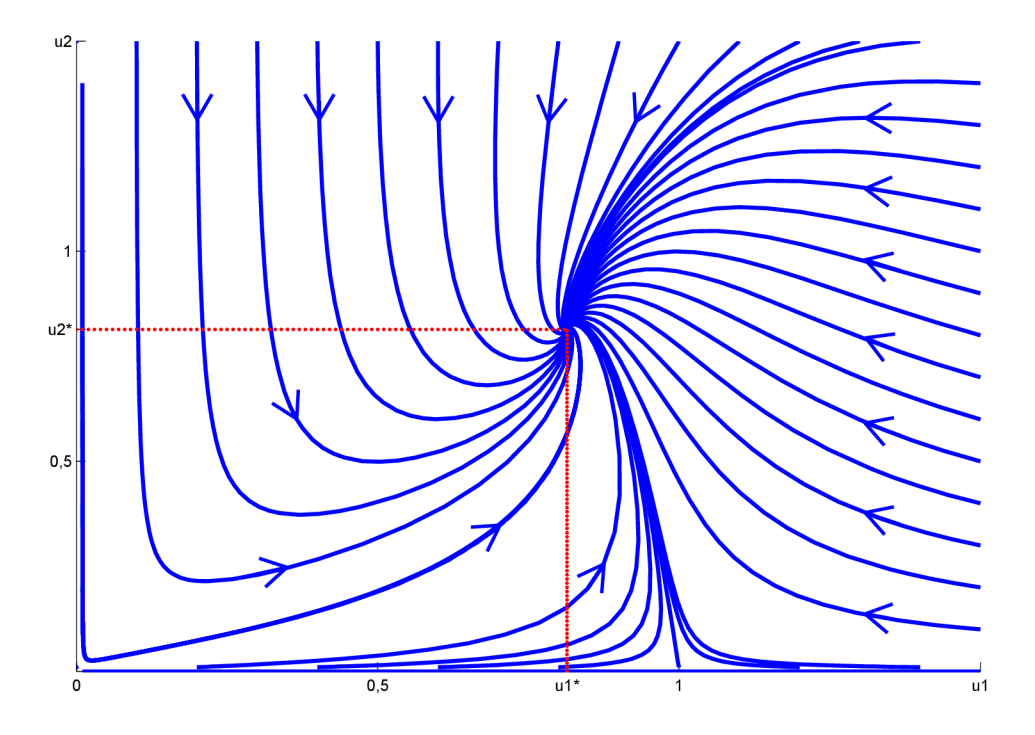

Obrázek 23: Realistický model pro hodnoty parametrů $a=0,3,\,b=1$  a  $d=0,5$ 

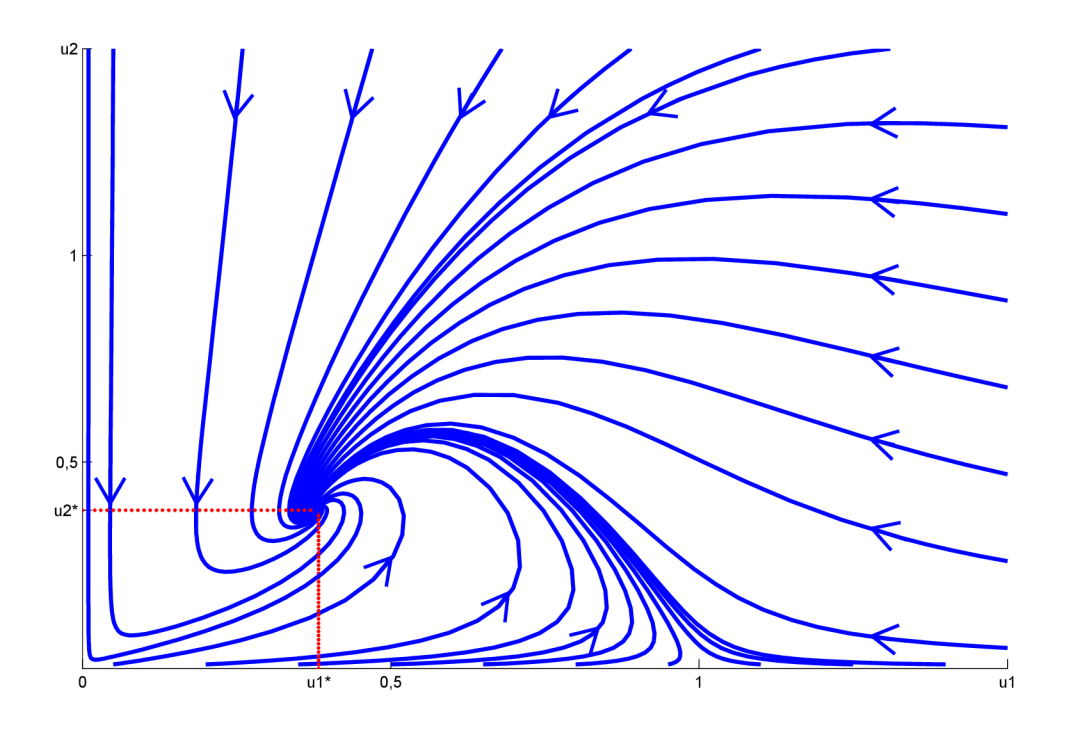

Obrázek 24: Realistický model pro hodnoty parametrů $a=1,1$   $b=1,2$ a $d=0,3$ 

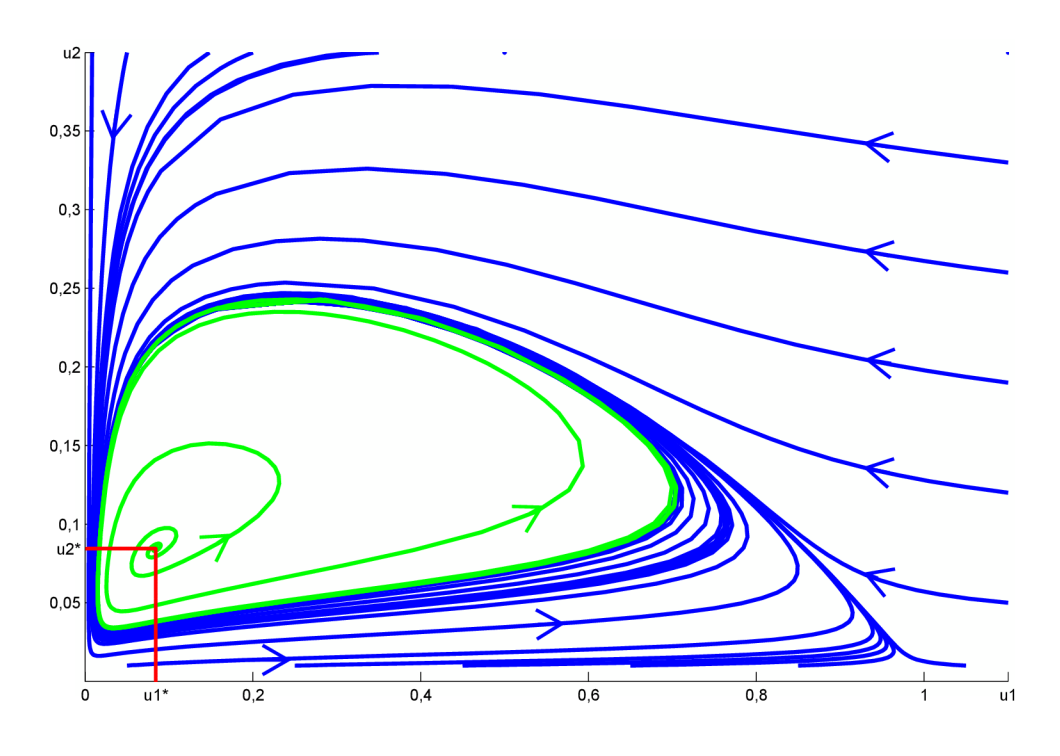

Obrázek 25: Realistický model pro hodnoty parametrů *a = 2 b = 0,2 a d = 0,*1

od tohoto bodu. Můžeme zvolit například hodnoty parametrů *a — 2, b — 0, 2 a d — 0,*1. Třetí singulární bod má poté souřadnice  $u_1^* = u_2^* = 0, 5(1 - a - d + \sqrt{(1 - a - d)^2 + 4d}) =$  $0, 5(-1, 1 + \sqrt{1}, 1^2 + 0, 4) = 0,084.$ 

Jak vidíme z obrázku (25), při této volbě parametrů vzniká námi požadovaný limitní cyklus. To znamená, že pro téměř všechny počáteční velikosti populací se trajektorie řešení blíží jednomu určitému cyklu (limitnímu cyklu). Pokud se tedy počáteční velikosti popu-lací nachází "vně" limitního cyklu, oscilace velikostí populací se zmenšují a trajektorie se limitně blíží limitnímu cyklu (v obrázku jsou tyto případy vyznačeny modrou barvou). V případě, že se nacházíme uvnitř limitního cyklu, velikosti cyklů se s časem zvětšují, dokud opět nedosáhnou limitního cyklu .Tento případ je v obrázku zelenou barvou. Dle průběhu trajektorie řešení vidíme, že stacionární bod o souřadnicích (0, 084; 0, 084) je ohniskem. Počáteční velikost populace u zeleně vykreslené trajektorie byla volena  $(u_{1_0}, u_{2_0}) = (0, 083; 0, 083)$ . To znamená, že byla volena velice blízko stacionárnímu bodu, což odpovídá situaci, kdy dojde k malému vychýlení velikostí populací z tohoto stacionárního bodu např. vlivem náhodného vlivu.

V této kapitole a kapitole předchozí jsme si popsali dva možné modely popisující vztah dravec - kořist, a to model Lotkův - Volterrův, který je modelem nejstarším a většina dalších modelů z něj vycházela, a realistický model s limitním cyklem. Jak již bylo zmíněno výše, jedna z publikací, která byla použita pro zpracování tohoto modelu, byla [2]. Ovšem nutno poznamenat, že se v ní (v kapitole věnující se tomuto modelu) vyskytovalo velké množství chyb. Některé z nich (např. špatně zapsané diferenciální rovnice) nejspíše vznikly pouze překlepem autora, popř. jinou jeho nepozorností, ovšem např. zcela chybné volby parametrů, pro které vznikne u řešení realistického modelu dravec-kořist limitní cyklus, jsou zcela zavádějící.

Pokud bychom se společenstvem dravec - kořist zabývali dále, zjistili bychom, že možností dalšího rozšíření a zpřesnění parametrů vyskytujících se v rovnicích popisujících

tyto modely jsou obrovské. Modely se dají různě modifikovat a získáváme pak řešení odpovídající konkrétním situacím, které jsou ještě více realistické. Některé takové modely lze nalézt např. v [5]. Jako příklad uveďme model s vnitrodruhovou konkurencí populace kořisti, modely Gauseho typu s různými trofickými funkcemi nebo model populace kořisti s Alleho efektem, kdy dochází k vymírání populací, pokud populace kořisti klesne pod prahovou hodnotu.

## 6 Modely ve tvaru parciálních diferenciálních rovnic

V této sekci se krátce podíváme na modely, které berou v potaz nejen vývoj populace v čase, ale také v prostorových proměnných. Doposud jsme se snažili zjistit časový vývoj populace, aniž bychom zohlednili rozložení jedinců na území, které obývají, nebo jejich interakce ovlivněné hustotou jedinců v dané části území.

V každé populaci dochází k pohybu jednotlivých jedinců. Tento pohyb má za následek rozptylování jedinců po území, jelikož jedinci se většinou přesouvají do míst, kde je menší množství jedinců stejného druhu, aby tím zvýšili množství dostupné potravy. Toto rozptýlení má stejný charakter jako rozptylování mikroskopických částic v prostředí z míst o vyšší koncentraci do míst s koncentrací nižší. Mluvíme proto také o *difuzním procesu.* 

Budeme předpokládat model, ve kterém populace není rozmístěna homogenně, proto bude nejjednodušší a nej efektivnější pro popis populace použít *hustotu,* která v tomto případě bude funkcí času *t* a prostorové proměnné *x.* Sestavením modelu pak získáme parciální diferenciální rovnici, popřípadě soustavu parciálních diferenciálních rovnic.

#### 6**.1** Odvození difuzní rovnice pro model jedné populace

Předpokládejme populaci (bakterie, zvířata,...), která se nachází na nějakém území  $\Omega$ . Dále uvažujme, že  $\Omega$  je otevřená podmnožina  $\mathbb{R}^n$ ,  $n \geq 1$ . V praxi má samozřejmě smysl uvažovat pouze případy *n =* 1,2, 3. Jak jsme již uvedli v úvodu, veličinou, kterou budeme popisovat vývoj populace v prostoru a čase, bude *hustota populace,* kterou budeme značit  $u(x, t)$ , kde t je čas a  $x \in \Omega$  je prostorová proměnná. Jednotkou hustoty populace je počet jedinců populace vztažený na jednotkovou oblast (např. u hustoty zalidnění je jednotkou počet obyvatel na kilometr čtvereční). Zde se již vyskytuje první nepřesnost, které se zde dopustíme, a to fakt, že ve skutečnosti jsou populace většinou soustředěny na určitém místě (např. lidé ve městech) a naopak některá místa jsou neosídlená. Pro naše potřeby ale budeme předpokládat, že hustota *u(x, t)* je veličinou spojitou a diferencovatelnou. V opačném případě by bylo velmi složité model nejen vyřešit, ale i vytvořit.

Hustotu  $u(x, t)$  můžeme definovat takto: nechť  $x \in \Omega$  a nechť  $\{O_n\}_{n=1}^{\infty}$  je posloupnost oblastí z *fl,* které obsahují bod *x.* Dále předpokládejme, že prostorová míra (délka, obsah, objem)  $\vert O_n \vert$  oblasti  $O_n$  jde k nule pro  $n \to +\infty$  a  $O_n \subset O_{n+1}$ . Pak lze hustotu definovat vztahem

$$
u(x,t) = \lim_{n \to +\infty} \frac{\text{počet jedinců populace v oblasti } O_n \text{ v čase } t}{|O_n|},
$$

pokud tato limita existuje. Pokud je hustota definována v každém čase *t* a pro každý bod nějaké podoblasti *x E O C fl,* pak celková velikost populace nacházející se v čase *t*  v oblasti O je dána vztahem

$$
\int_O u(x,t)dx.
$$

Nás zajímá, jak se hustota populace mění s časem *t* a vzhledem k prostorové proměnné *x.* Populace se může měnit dvěma způsoby: jednak migrací z místa na místo a jednak narozením nebo smrtí (přirozená smrt nebo zabití). V prvním případě již začíná do hry přicházet výše zmíněná difúze. Je totiž přirozené, že jedinci populací se přemisťují z míst s větší hustotou osídlení do míst s nižší hustotou osídlení, protože v místech s nižší hustotou osídlení většinou mají větší množství dostupné potravy. Veličina, která popisuje změnu hustoty se nazývá *difuzní tok* a je definována vztahem

$$
J(x,t) = -d(x)\nabla_x u(x,t),\tag{6.47}
$$

kde *d(x)* se nazývá *difúzni koeficient.* 

Druhou možností, jak se velikost populace může měnit, je narození, úmrtí nebo ulovení jedinců populace. Změnu hustoty tímto způsobem označme souhrnně *f(x,t,u).* Pokud vybereme nějakou oblast *O* C *Q,* pak celková velikost populace nacházející se v čase *t*  v oblasti *O* je  $\int_{Q} u(x, t) dx$  a míra změny velikosti populace ja pak dána vztahem

$$
\frac{d}{dt} \int_O u(x,t) dx.
$$

Změna velikosti uvnitř oblasti vlivem narození či úmrtí je dána vztahem

$$
\int_O f(x, t, u(x, t)) dx
$$

a změna vlivem migrace přes hranici oblasti *O* směrem z oblasti ven

$$
\int_{\partial O} J(x,t) \cdot n(x) dS,
$$

kde *dO* je právě hranice oblasti *O* a *n(x)* vnější normálový jednotkový vektor k hranici *dO* v bodě *x.* Dáme-li tyto tři vztahy dohromady, získáváme vztah

$$
\frac{d}{dt} \int_{O} u(x,t)dx = -\int_{\partial O} J(x,t) \cdot n(x)dS + \int_{O} f(x,t,u(x,t))dx.
$$
 (6.48)

Dále využijeme Gauss-Ostrogradského větu, která říká

$$
\int_{\partial O} J(x,t) \cdot n(x) dS = \int_{O} \text{div} J(x,t) dx.
$$
\n(6.49)

Dosazením (6.49) do (6.48) a využitím vztahu (6.47) získáváme rovnici ve tvaru

$$
\frac{d}{dt} \int_O u(x,t)dx = \int_O [\text{div}(d(x)\nabla_x u(x,t)) + f(x,t,u(x,t))]dx.
$$

Jelikož tento vztah musí platit pro každou oblast *O,* můžeme integrál odstranit a získáváme parciální diferenciální rovnici

$$
\frac{\partial u(x,t)}{\partial t} = \text{div}(d(x)\nabla_x u(x,t)) + f(x,t,u(x,t)),\tag{6.50}
$$

která platí pro každou dvojici  $(x,t)$ . Člen div $(d(x)\nabla_x u(x,t))$  se nazývá difuzní člen, *f(x, t, u(x,* ŕ)) je pak tzv. *reakční člen.* Většinou předpokládáme, že difuzní koeficient *d(x)*  je přibližně konstantní, tj. *d(x) = d* (což obecně nemusí být pravda). Tento předpoklad lze provést v případě, že oblast, ve které dochází k difúzi, je přibližně homogenní. Za tohoto předpokladu se nám (6.50) zjednoduší na výsledný tvar

$$
\frac{\partial u(x,t)}{\partial t} = d\Delta u(x,t) + f(x,t,u(x,t)),\tag{6.51}
$$

kde  $\Delta$  je Laplaceův operátor. V případě, že zde není přítomen reakční člen, získáváme jednoduchou difúzi

$$
\frac{\partial u(x,t)}{\partial t} = d\Delta u(x,t). \tag{6.52}
$$

#### 6.2 Jednorozměrný případ lineární difúze

Předpokládejme nejjednodušší případ difuzní rovnice, a to rovnice bez reakčního členu, difúzni koeficient *d* uvažujeme konstantní a šíření jedinců populace pouze v jednom rozměru. Pak získáme rovnici

$$
\frac{\partial u(x,t)}{\partial t} = d \frac{\partial^2 u(x,t)}{\partial x^2}.
$$

Pokud hledáme řešení v konečném prostoru, tj. v jednorozměrném případě na intervalu, znamená to, že řešení hledáme na intervalu (0, *L).* Doplněním počáteční podmínky *u(x,* 0) a uvažováním dvou homogenních Neumannových okrajových podmínek získáváme

$$
u_t = du_{xx},
$$
  
\n
$$
u(x, 0) = u_0(x),
$$
  
\n
$$
u_x(0, t) = u_x(L, t) = 0,
$$
\n(6.53)

kde  $x \in (0, L)$ ,  $t \geq 0$ . Jelikož platí  $u_x(0,t) = u_x(L,t) = 0$ , což lze slovně vyjádřit tak, že nedochází k difúzi jedinců z a nebo do intervalu (0, *L)*, a protože zde není reakční člen *f(x,t,u(x,ť)),* což znamená, že nedochází k přírůstku ani úbytku počtu jedinců uvnitř populace, je celkový počet jedinců na intervalu (0, *L)* v čase konstantní. Hodnotu této konstanty lze zjistit z počáteční podmínky

$$
C = \int_0^L u_0(x) dx.
$$

Jednou z možností, jak tuto rovnici řešit, je metoda separace proměnných. To znamená, že řešení předpokládáme ve tvaru

$$
u(x,t) = f(x)g(t),
$$

kde *f(x)* a *g(t)* jsou určité funkce. Předpokládáme tedy, že řešení lze rozložit na součin dvou jiných funkcí, přičemž jedna z nich je pouze funkcí proměnné *x* a druhá pouze funkcí proměnné *t.* Dosazením do rovnice (6.53) získáváme

$$
f(x)g'(t) = Df''(x)g(t)
$$

a úpravou pak

$$
\frac{g'(t)}{g(t)} = D\frac{f''(x)}{f(x)} = D\lambda,
$$

kde  $\lambda \in \mathbb{R}$ . Můžeme tedy řešit tuto rovnici pro všechny možné  $\lambda$ . Z druhé rovnosti získáváme *f"(x) = Xf(x).* Z okrajových podmínek také získáváme *f'{0) = f'(L) =* 0. Můžeme tak řešit diferenciální rovnici

$$
f''(x) = \lambda f(x),
$$
  

$$
f'(0) = f'(L) = 0.
$$

Z tohoto je jasně vidět, že okrajové podmínky jsou splněny pouze pro  $\lambda \leq 0$ . Pokud  $\lambda = 0$ , pak řešením této rovnice jsou všechna konstantní řešení *f(x) = C.* V případě A < 0 lze konstantu  $\lambda$  psát ve tvaru  $\lambda = -\omega^2$ . Řešení lze pak přepsat ve tvaru

$$
f(x) = A\cos(\omega x) + B\sin(\omega x). \tag{6.54}
$$

Dosazením počáteční podmínky *f'(0)* = 0 do (6.54) získáváme *B =* 0. Z druhé počáteční podmínky, tj.  $f'(L) = -A\omega \sin(\omega x) = 0$  plyne  $\omega L = k\pi$  pro  $k \in \mathbb{N}$ . Proto pro  $\lambda$  platí  $\lambda = -\frac{k\pi^2}{l}$  a netriviální řešení lze zapsat ve tvaru

$$
f_k(x) = A_k \cos\left(\frac{k\pi}{L}x\right)
$$

Diferenciální rovnice pro funkci  $q(t)$  je tvaru  $q'(t) = D\lambda q(t)$ . Dosazením výše uvedeného vztahu pro A dostáváme

$$
g'(t) = -D\left(\frac{k\pi}{L}\right)^2 g(t).
$$

Tuto rovnici lze opět řešit velmi jednoduše. Pro každé  $k \in \mathbb{N}$  získáváme řešení

$$
g_k(t) = C_k e^{-D\left(\frac{k\pi}{L}\right)^2 t}.
$$

Díky principu superpozice pak kombinace funkcí  $f_k(x)$  a  $g_k(t)$  je řešení parciální diferenciální rovnice s odpovídajícími okrajovými podmínkami. Řešení lze proto psát ve tvaru

$$
u(x,t) = \sum_{k=0}^{+\infty} A_k e^{-D\left(\frac{k\pi}{L}\right)^2 t} \cos\left(\frac{k\pi}{L}x\right),
$$
 (6.55)

kde  $A_k$  není původní konstanta z rovnice pro  $f_k(x)$ , ale konstanta nová, kterou lze získat z počáteční podmínky  $u(x, 0) = u_0$ . Najdeme tedy takové konstanty  $A_k$ , které vyhovují rovnici

$$
u_0(x) = \sum_{k=0}^{+\infty} A_k \cos\left(\frac{k\pi}{L}x\right).
$$

Jak vidíme, koeficienty  $A_k$  jsou Fourierovy koeficienty. Tímto jsme získali řešení dané parciální diferenciální rovnice, která modeluje vývoj populace v čase a prostoru. Koeficienty *A<sup>K</sup>* závisí na funkci *UQ(X).* Toto řešení se také vyznačuje tzv. vyhlazovacím efektem. To znamená, že pokud se na začátku vyskytují nějaké body nespojitosti nebo hroty v *u(x,0),* pak jsou časem vyhlazeny. Důkaz tohoto tvrzení lze nalézt v [2].

Proveďme nyní simulaci konkrétního jednoduchého případu této parciální diferenciální rovnice. Simulaci provedeme na intervalu  $(0,1)$  a pro čas  $(0,4)$ . Dále zvolme konstantní difuzní koeficient *d =* 0, 02 a počáteční podmínku *u0(x) =* 100 — |200x — 1001. Tato volba odpovídá situaci, kdy na okrajích nejsou na počátku žádní jedinci populace a směrem k bodu *x =* 0, 5 se koncentrace jedinců zvyšuje. Nejvíce jedinců je soustředěno v bodě *x =* 0, 5, kde má tato funkce navíc hrot. Rovnici popisující vývoj populace lze pak zapsat ve tvaru

$$
u_t = 0,02u_{xx},
$$
  
\n
$$
u(x,0) = 100 - |200x - 100|,
$$
  
\n
$$
u_x(0,t) = u_x(1,t) = 0,
$$
\n(6.56)

pro  $x \in (0,1)$ ,  $t \in (0,4)$ . Jak vidíme, rovnice (6.56) opět neobsahuje reakční člen  $f(x,t,u(x,t))$  a navíc jsou zde homogenní Neumannovy podmínky, proto celkový počet jedinců obývající území je v čase konstantní. Tento celkový počet jedinců lze zjistit z počáteční podmínky

$$
C = \int_0^1 100 - |200x - 100| dx = 50
$$

Nyní se podívejme na výsledek simulace v prostředí MATLAB . K simulaci jsme využili funkci *pdepe,* která dokáže numericky řešit parciální diferenciální rovnice v ID.

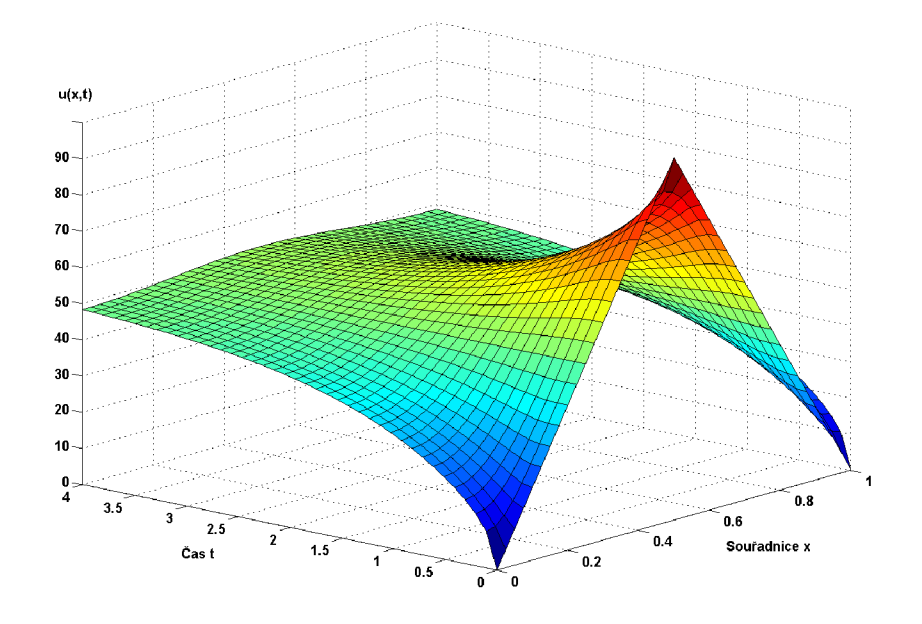

Obrázek 26: Difuzní rovnice pro konstantní difuzní koeficient

Výsledek simulace můžeme vidět na obrázku (26). Vidíme, že na počátku je opravdu v bodě *x =* 0,5 hrot, to znamená, že funkce zde nemá derivaci. Ovšem postupem času dochází k vyhlazování tohoto hrotu a v čase *t =* 4 již není patrno, že v tomto bodě nějaký hrot byl. Také si můžeme všimnout, že dochází k tomu, že rozložení jedinců se asymptoticky blíží rozložení rovnoměrnému, tj. stavu, kdy hustota *u(x,ť)* je ve všech místech stejná. Jelikož délka intervalu, na němž hledáme řešení je jedna a celkový počet jedinců na tomto území je konstantní *C =* 50, tak hodnota, ke které se hodnota hustoty blíží, je *u(x, t) =* 50. Pro úplnost doplňme ještě, že při volbě většího difuzního koeficientu je difúze jedinců rychlejší, a proto řešení konverguje k rovnoměrnému rozložení rychleji.

Na tomto příkladu jsme ukázali, jak lze řešit jednoduchý případ modelu dynamiky populace ve tvaru parciální diferenciální rovnice. Samozřejmě se jedná o nejjednodušší možný případ. Obecně platí, že difuzní koeficient nemusí být konstantní a téměř ve všech případech se v modelech vyskytuje reakční člen *f(x, t, u(x,* ŕ)), jelikož jedinci uvnitř populace se samozřejmě množí a naopak někteří umírají. Navíc jsme si model zjednodušili tím, že jsme uvažovali jednorozměrný problém, samozřejmě v praxi nás zajímá rozložení v 2D, popřípadě 3D. Odvození řešení v takovém případě by již bylo složitější a vykreslení řešení pro dvě prostorové proměnné a čas je již takřka nemožné. V případě jednorozměrné nelineární difúze, nebo difúze s reakčním členem, můžeme stále k hledání numerického řešení použít funkci *pdepe* v prostředí MATLAB .

V této kapitole bylo čerpáno především z [2], [4] a [7]. V těchto zdrojích lze také najít modely obsahující nelineární difúzi a modely obsahující reakční člen. Jsou zde uvedeny také některé další techniky řešení parciálních diferenciálních rovnic.

# 7 Popis programu pro vykreslování grafů a trajektorií řešení

Součástí diplomové práce je i program na vykreslování grafů a trajektorií řešení obyčejných diferenciálních rovnic, popřípadě soustavy diferenciálních rovnic, které popisují modely uváděné v této práci. Tento program byl vytvořen v prostředí MATLAB , ve kterém je také nutné ho spouštět.

# **7.1** Použité metody

Modely jsou ve tvaru obyčejných diferenciálních rovnic, popřípadě jejich soustavy. Není proto vždy jednoduché získat explicitní řešení. Někdy je pro nás tedy výhodnější použít k řešení rovnic numerické metody, kterými získáváme výsledky velice blízké řešení přesnému Pouze v případě Malthusova modelu a modelu logistického je v programu zadáno explicitní řešení, které je vykresleno po zadání odpovídajících parametrů. V ostatních modelech jsou řešení diferenciálních rovnic získávána numericky a to pomocí metody *ode45,* která k numerickému výpočtu využívá integrační metody Runge-Kutta. V případě modelů se zpožděním musíme, jak bylo uvedeno v odpovídající kapitole, uvést ne pouze počáteční podmínku, ale celou historii. Ta může být dána buďto funkcí, nebo může být po dobu  $\langle -T, 0 \rangle$  konstantní. V našem případě předpokládáme druhou možnost, tj. konstantní velikosti populace v historii. V prostředí MATLAB využíváme k numerickému výpočtu funkci *dde23,* která je schopna tyto diferenciální rovnice se zpožděním řešit.

## 7.2 Práce s programem

**Spuštění programu.** Tento program pro svůj běh potřebuje souběžný chod programu MATLAB , proto spouštění provádíme pomocí něj. Samotné tělo programu je umístěno v souboru Modelym, ve zbylých m.filech se nacházejí části zdrojových kódů, které řeší již jednotlivé diferenciální rovnice a starají se o vykreslení trajektorií se zadanými parametry. Program tedy spustíme otevřením m.filu Modelym a jeho přeložením.

| Model                                                                                                    | Odpovídající rovnice                                                                                                    | Informace o modelu                                                                                                    |
|----------------------------------------------------------------------------------------------------|----------------------------------------------------------------------------------------------------|----------------------------------------------------------------------------------------------------|
| Modely pro jednu populaci                                                                                                    | $X = X(1-X+aY)$                                                                                                    | Il rovnice v bezrozměrném tvaru II.                                                                                                    |
| Malthusuv model                                                                                                    | Y'=rY(1-Y+bX)                                                                                                    | v případě absence konkureční populace<br>předpokládáme logistický růst                                                                                             |
| Logistický model<br>Populace pod predčním tlakem<br>Model se zpožděním                                                                                                    | Vykreslit pro čas<br>n<br>10<br>Počáteční velikost populace                                                                                                    |                                                                                                    |
| Modely pro dvě populace<br>Konkurence<br>Symbióza<br>$\circledcirc$<br>Lotkův-Volterrův model dravec-kořist<br>Realistický model dravec-kořist<br>Barva trajektorie<br>O modrá<br>zelená<br>cervená<br>erná | $\times$ (tO)=<br>$y(10)=$<br>0.5<br>4<br>Konstanty<br>$r =$<br>$a =$<br>0.1<br>0.3<br>$b =$<br>0.4<br>Vykreslit postupně<br><b>▼ Trajektorie zachovávat</b><br><b>Vykresli</b><br>Smazat obrázek | Singulární body<br>(0.0)  nestabilní řešení<br>$(1.0)$ stabilní, pokud b>1<br>$(0,1)$ stabilní, pokud a>1<br>([1+a]/c,[1+b]/c)  kde c=1-ab<br>existuje, pokud ab<1 |

Obrázek 27: Pracovní plocha programu

**Vlastní práce s programem.** Pracovní plochu programu, tak jak vypadá po zapnutí, můžeme vidět na obrázku (27). Můžeme ji, jak vidíme, rozdělit na tři sloupce. V levé části se nachází seznam modelů - čtyři modely pro modelování jedné populace (Malthusův model, logistický model, model populace pod predačním tlakem a model populace se zpožděním) a čtyři modely pro populace dvě (konkurence, symbióza, model společenstva dravec-kořist - Lotkův-Volterrův model a realistický model společenstva dravec kořist s limitním cyklem). Druhým parametrem, který se nastavuje v prvním sloupci je barva grafu nebo trajektorie řešení.

Po vybrání matematického modelu v prvním sloupci se vždy druhý a třetí sloupec změní v závislosti na vybraném modelu. První položka v druhém sloupci je rovnice, respektive soustava diferenciálních rovnic, která model popisuje. V rovnicích je celá řada parametrů, které můžeme nastavit pod těmito rovnicemi. Stejně tak zde můžeme nastavit časový interval, pro který chceme simulaci provést. Posledním povinným parametrem, který musíme nastavit, je počáteční velikost populace *X(t0),* v případě dvou populací také počáteční velikost druhé populace *Y (to).* 

Pod nastavením těchto hodnot se nachází dvě volitelné položky - **Vykreslit postupně** a **Trajektorie zachovávat.** Při zaškrtnutí volby Vykreslit postupně program spočítá řešení diferenciální rovnice a nevykreslí trajektorii řešení najednou, ale postupně, tzn. vykreslování začne v bodě odpovídajícím počáteční podmínce a postupně vykresluje řešení. Vykreslování trvá cca 3-4 vteřiny. Tato volba je vhodná hlavně u modelů pro dvě interagující populace pro lepší ilustraci vývoje obou populací v závislosti na čase. Pokud totiž není tato trajektorie vykreslována postupně, ale najednou, nemusí být na první pohled patrné, kterým směrem vývoj postupoval a navíc je v případě postupného vykreslování lépe viditelná konvergence řešení k singulárním bodům.

Druhým volitelným parametrem je zachovávání trajektorií. Tuto volbu použijeme, pokud chceme zakreslit do jednoho obrázku vývoj populací pro různé počáteční podmínky, popř. pro různé parametry rovnice. Toto je výhodné, pokud chceme např. u modelů pro dvě populaci vidět, pro které počáteční podmínky dochází ke konvergenci řešení, pro které k divergenci, popř. pokud řešení konverguje, tak pro které počáteční podmínky ke kterému singulárnímu bodu.

V třetím sloupci se nacházejí obecné informace o modelu. Tyto informace jsou aktualizovány pokaždé, kdy vybereme některý model a u některých modelů jsou aktualizovány také při stisku tlačítka *Vykresli.* Můžeme zde nalézt popis některých parametrů rovnice, nebo význam důležitých členů. Pokud má diferenciální rovnice také explicitní řešení, je zde uvedeno. Důležitým údajem je také to, jestli je rovnice uvedena v bezrozměrném tvaru, či nikoliv. Pokud je rovnice v bezrozměrném tvaru, samozřejmě veličiny *X,* popřípadě *Y* neudávají přímo velikost populace, ale nějaký její násobek (většinou je velikost populace mnohonásobně větší). Vztahy pro vypočtení skutečné velikosti populace jsou uvedeny v odpovídajících kapitolách diplomové práce. Rovnice jsou uvedeny v bezrozměrném tvaru kvůli přehlednosti, v původním tvaru totiž obsahuje i několikanásobek parametrů a zadávat tedy všechny tyto koeficienty by bylo zdlouhavé a nepraktické.

Ve spodní části třetího sloupce je výčet singulárních bodů pro vybraný model. Při vybrání modelu v levé části se konkrétní singulární body objeví, pokud jejich souřadnice nezávisí na parametrech modelu, pokud závisí na parametrech, je zde uveden pouze obecný tvar souřadnice, popřípadě podmínka existence. V případě modelu populace pod predačním tlakem navíc nelze explicitně zapsat vztah pro souřadnice singulárních bodů, dokonce nelze ani obecně říci, kolik singulárních bodů bude rovnice mít, proto v tomto případě nejsou uvedeny konkrétní informace. U každého singulárního bodu je také uvedeno, o jaky typ singularity se u daného bodu jedná (pokud je to již zřejmé z obecného tvaru rovnice). Po stisknutí tlačítka *Vykresli* jsou vypsány souřadnice singulárních bodů konkrétně, navíc u bodů, kde v obecném tvaru rovnice nelze o typu singularity rozhodnout, je typ singularity doplněn. Pouze v případě realistického modelu dravec-kořist v případě parametru *a >* 0, 5 není obecné pravidlo, jak o typu singularity rozhodnout, proto o typu singularity jednoho z bodů musíme rozhodnout na základě vykresleného obrázku.

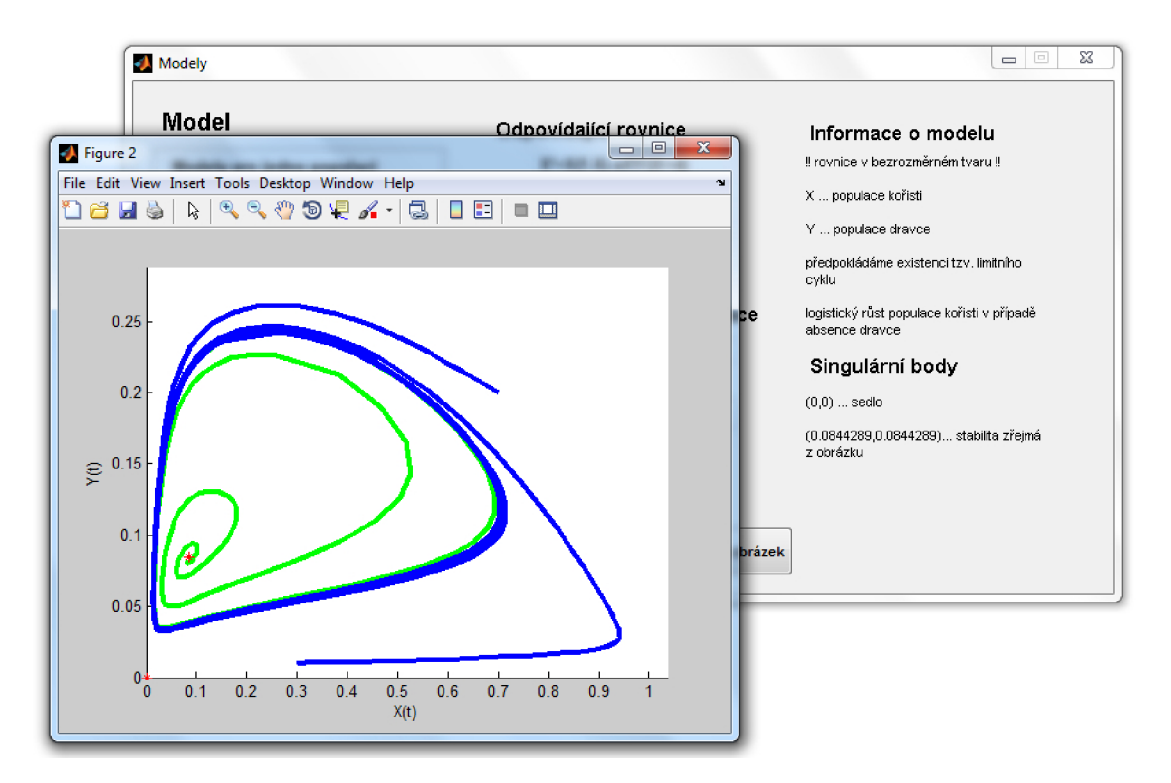

Obrázek 28: Ukázka vykreslení trajektorií řešení

Ještě jako doplnění uveďme, že při výběru modelu v levé části pracovní plochy vždy dojde k předvyplnění parametrů rovnice a počátečních velikostí populace. Je to z toho důvodu, že pro tyto parametry má model smysl uvažovat, popřípadě pro tyto parametry získáváme zajímavé výsledky. Můžeme samozřejmě parametry jakkoliv změnit, ovšem řešení již nemusí být tak zajímavé.

Máme-li všechny parametry nastaveny, vykreslíme trajektorii (respektive graf) pomocí tlačítka *Vykresli.* Ukázku, jaký výsledek můžeme obdržet je na obrázku (28), kde jsou vykresleny dvě trajektorie řešení pro realistický model dravec-kořist pro dvě různé počáteční podmínky - modře trajektorie vně limitního cyklu, zeleně trajektorie řešení, jejíž počáteční podmínka ležela uvnitř tohoto cyklu.

V případě modelu jedné populace získáváme na obrázku graf závislosti velikosti populace na čase, pokud máme model pro dvě populace, na osách *x* a *y* jsou velikosti interagujících populací.

S vykreslenou trajektorií (grafem) lze dále pracovat - můžeme si ji přiblížit, otáčet s ní, měnit barvu nebo zjistit souřadnice konkrétního bodu trajektorie. Můžeme obrázek také ukládat nebo vytisknout.

# 8 Závěr

Vývoj populací v přírodě není čistě náhodný, ale řídí se určitými zákonitostmi. V této práci jsme se pokusily některé z nich zachytit pomocí matematického aparátu. Pomocí diferenciálních rovnic a jejich následným řešením jsme tímto získali možnost předpovědět, jak se bude populace vyvíjet, pokud nedojde k nějaké náhodné události.

Nejjednodušším modelem, který zde je uveden, je Malthusův model, který je ovšem značně nereálný. Umožňuje totiž růst populace nade všechny meze. Toto omezení jsme odstranili u logistického modelu, kdy pro téměř všechny počáteční podmínky dochází ke konvergenci k tzv. hodnotě úživnosti prostředí. Tímto modelem lze mimo jiné dobře modelovat i vývoj počtu obyvatel na Zemi. Dalším modelem, který jsme uvedli, je vývoj populace pod predačním tlakem, kdy uvažujeme populaci, která je ohrožována dravci, pro které ale nepředstavuje jediný zdroj potravy. Poslední model v první části, kterým jsme se zabývali, je model se zpožděním, kdy předpokládáme, že k tomu, aby se jedinec mohl rozmnožovat, musí nejdříve dospět. Pak počet nově narozených jedinců nezávisí pouze na okamžitém počtu jedinců, ale na historii vývoje populace.

U modelů koexistence dvou populací jsme se zabývali čtyřmi modely. První z nich byl model konkurence, kdy spolu dvě populace soupeří o omezené zdroje potravy, či o území. Opačným jevem je symbióza. V takovém případě mají obě populace prospěch z přítomnosti populace druhé, proto se počet jedinců populace ustálí na hodnotě vyšší, než kdyby živočišný druh žil na daném území bez symbionta. Druhé dva modely se věnují společenstvu dravec-kořist. Lotkův-Volterrův model je starší model, u kterého jsme zjistili, že trajektorie řešení tvoří uzavřené cykly. Tento model má ovšem celou řadu nedostatků, které jsme se pokusili odstranit u realistického modelu, u kterého jsme mohli sledovat vznik tzv. limitního cyklu, kdy řešení pro téměř všechny počáteční velikosti populací konverguje k jednomu určitému cyklu.

V třetí části jsme odvodili difuzní tvar rovnice, která modeluje vývoj jedné populace v čase a prostoru a poté provedli výpočet a simulaci pro jednorozměrný případ lineární difúze.

Na závěr práce byl představen program pro vykreslování grafů a trajektorií řešení diferenciálních rovnic, které popisují modely uvedené v této práci.

Tato práce popisuje pouze některé základní modely, které mohou dynamiku populace popisovat. Modely je možno ale dále upravovat, doplňovat dalšími zpřesněními nebo požadavky. Některé populace se vyvíjejí podle svých specifických zákonitostí, které mohou být do modelu také začleněny. Např. velikost některých populací může záviset na ročním období. V takovém případě získáváme řešení, které je periodicky se opakující. Perioda takového řešení je většinou jeden rok.

Jeden ze zde popsaných modelů byl také model se zpožděním. Byl zde ovšem popsán pouze model pro dynamiku jedné populaci. V přírodě se však zpoždění v rozmnožování vyskytuje téměř u všech živočichů. Pro modelování koexistence více živočišných druhů pak získáváme soustavy diferenciálních rovnic se zpožděním.

Toto byly pouze příklady toho, jak je možné modely dále obohatit. Musíme si ovšem uvědomit, že čím složitější model sestavíme, tím je těžší nalézt jeho řešení. K řešení nej složitějších modelů je pak mnohdy výhodnější použít numerické metody, jelikož získat exaktní řešení by bylo prakticky nemožné, nebo přinejmenším časově velmi náročné.

# 9 Literatura

- [1] KALAS , Josef; POSPÍŠIL, Zdeněk. Spojité modely v biologii. Brno : Masarykova univerzita, 2001. 265 s.
- [2] MURRAY, James Dickson. Mathematical Biology I. An Introduction. 3rd edition. [s.l.] : Springer, 2002. 575 s.
- [3] POSPÍŠIL, Zdeněk. Matematické modelování dynamiky populací [online]. 2006-4-12 [cit. 2009-10-22]. Dostupný z WWW: <[http://www.math.muni.cz/ pospisil/Habilitace/Pedagogicka.pdf>](http://www.math.muni.cz/%20pospisil/Habilitace/Pedagogicka.pdf).
- [4] BRITTON, Nicholas F. Essential Mathematical Biology, 1st edition, [s.l.] : Springer, 2005. 335 s.
- [5] KUHNOVÁ, Jitka. Modely dravec-kořist a jejich počítačové simulace [online]. 2007 [cit. 2009-10-04]. Dostupný z WWW:  $\langle \frac{http://is.muni.cz/th/77952/prif_m}{\rangle}$
- [6] POSPÍŠIL, Zdeněk. Dynamika populací s oddělenými generacemi [online]. 2007-11- 26 [cit. 2009-11-02]. Dostupný z WWW: <[http://www.math.muni.cz/ pospisil/FILES/DPNG.pdf>](http://www.math.muni.cz/%20pospisil/FILES/DPNG.pdf).
- [7] DI FRANCESCO, Marco. Lecture notes of a course Mathematical models in life sciences [online]. 2009-01-06 [cit. 2009-10-04]. Dostupný z WWW:  $\langle \text{http://www.mathmods.eu/uaq/people/difrance/mmxls.pdf}\rangle.$
- [8] MARÍK, Robert. Inženýrská matematika, autonomní systémy [online]. 2006-11-22 [cit. 2009-10-06]. Dostupný z WWW: <[http://user.mendelu.cz/marik/inzmat/slidy-as.pdf>](http://user.mendelu.cz/marik/inzmat/slidy-as.pdf).